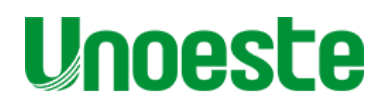

PRO-REITORIA DE PESQUISA E POS-GRADUAÇÃO **DOUTORADO EM AGRONOMIA** 

# **ANGELA MADALENA MARCHIZELLI GODINHO**

# **ANÁLISE DA SIMULAÇÃO COMPUTACIONAL DA PRODUTIVIDADE DE CULTIVARES DE CANA-DE-AÇÚCAR NO OESTE PAULISTA**

Presidente Prudente - SP 2019

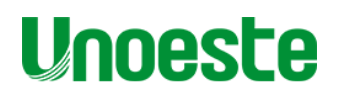

**PRÓ-REITORIA DE PESQUISA E PÓS-GRADUAÇÃO DOUTORADO EM AGRONOMIA** 

# **ANGELA MADALENA MARCHIZELLI GODINHO**

# **ANÁLISE DA SIMULAÇÃO COMPUTACIONAL DA PRODUTIVIDADE DE CULTIVARES DE CANA-DE-AÇÚCAR NO OESTE PAULISTA**

Tese apresentada à Pró-Reitoria de Pesquisa e Pós-Graduação, Universidade do Oeste Paulista, como parte dos requisitos para obtenção do título de Doutorado em Agronomia – Área de concentração: Agronomia – Produção vegetal.

Orientador: Prof. Dr. Carlos Sérgio Tiritan Co-orientador: Prof. Dr. Tadeu Alcides Marques

Presidente Prudente - SP 2019

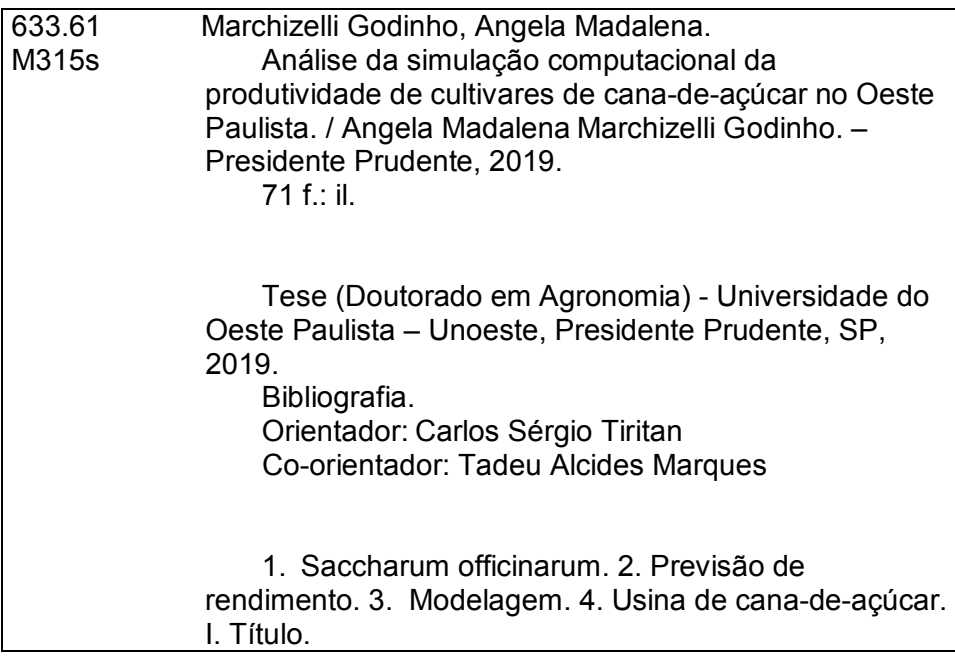

Catalogação na fonte: Michele Mologni – CRB 8/6204

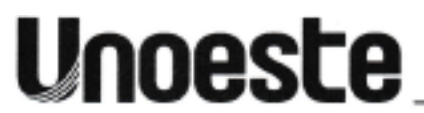

Campus II Rodovia Raposo Tavares, KM 572 - Bairro Limoeiro - CEP 19067-175 - Presidente Prudente-SP - www.unoeste.br

#### CERTIFICADO DE APROVAÇÃO

TÍTULO: \*ANÁLISE DA SIMULAÇÃO COMPUTACIONAL DA PRODUTIVIDADE DE CULTIVARES DE CANA-DE-AÇÚCAR NO OESTE PAULISTA" AUTOR(A): ANGELA MADALENA MARCHIZELLI GODINHO ORIENTADOR(A): CARLOS SÉRGIO TIRITAN

Aprovado(a) como parte das exigências para obtenção do título de DOUTOR em **AGRONOMIA** 

Área de Concentração PRODUÇÃO VEGETAL, pela Comissão Examinadora:

 $6.62.1$ 

Carlos Sérgio Tiritan

UNOESTE - Universidade do Oeste Paulistar/ Presidente Prudente (SP)

Luis Roberto Almeida Gabriel Filho

UNESP - Universidade Estadual Paulista Jülio de Mesagita Filho / Tupa (SP)

Marina Funichello VV Wla

FATEC - Faculdade de Tecnologia de Presidente Prudente (SP)

6.

Patrícia Reiners Carvalho

UNOESTE - Universidade do Oeste Paulista / Presidente Prudente (SP)

**Vagner Camarini Alves Property of the Company's** 

UNOESTE - Universidade do Oeste Paulista / Presidente Prudente (SP)

Data da realização: 01 de março de 2019.

# **DEDICATÓRIA**

Ao mestre da vida.

Ao mestre do amor e da sabedoria.

Àquele cujo falar é muitíssimo suave, doce e agradável para mim.

Ao meu amado Jesus Cristo

Ao meu amado esposo José Maria Alves Godinho Filho, meu porto seguro, companheiro de todas as horas, que me encoraja e apoia em todas as iniciativas rumo ao meu desenvolvimento pessoal e profissional, onde muitas vezes se privou de várias coisas, para que eu pudesse dar continuidade aos estudos e principalmente ajudando a me levantar, quando ameaçava a fraquejar, e mostrandome o caminho nas horas mais difíceis, incentivando-me e ensinando-me a acreditar que eu seria capaz.

Ao meu querido filho Gabriel Marchizelli Godinho, a quem não me canso de dizer o quanto o amo, ao qual serei grata para sempre, pelo carinho, compreensão, dedicação, incentivo, apoio e amor imprescindíveis, para que eu pudesse concluir mais esta etapa na minha vida.

Aos meus pais, Nicola Marchizelli (*in memoriam*) e Terezina David Marchizelli, abençoados incentivadores e que sempre me deram os exemplos do trabalho e da honestidade, que, apesar de todas as dificuldades que enfrentaram na vida, sempre fizeram o possível para que eu chegasse até aqui.

A minha família. Amo vocês, meu eterno agradecimento a todos. Vocês são o maior presente que Deus poderia ter-me dado nesta vida e sempre farão parte de cada vitória que for conquistando.

O difícil não é iniciar uma caminhada, mas, sim, continuá-la. Ir em frente requer perseverança, persistência e humildade. Mas, semeando a boa semente, ainda que seja pela umidade das lágrimas, ela germinará. Pode acontecer que os outros não valorizem os nossos trabalhos, as nossas lutas diárias. Mas os resultados dessas lutas nos fazem sentir que as experiências adquiridas, na longa caminhada, serviram, para que acreditássemos em nossos sonhos, mesmo sabendo que jamais deveríamos viver deles. Essas experiências muitas vezes nos fizeram chorar, mas jamais deixamos as lágrimas turvarem a nossa visão. Não importa, também, se, nesse esforço, tropeçamos e caímos, pois são os que tombam na luta que costumamos chamar de heróis.

### **AGRADECIMENTOS**

Eis que chegou o momento de expressar sinceros agradecimentos a muitos e tantos adorados familiares e amigos – tanto aos 'velhos' e queridos quanto aos que se me revelaram ao longo desse tempo.

Esta tese de doutorado, ontem sonho, hoje realidade, com muita resiliência, tornou-se possível, graças à cooperação, dedicação de muitas pessoas, em especial aquelas que aqui relaciono:

A Deus e a Nossa Senhora Aparecida, por me proporcionarem a vida, me guiando-me, amparando-me e acompanhando-me por toda a minha existência, por tudo. Também por toda a coragem, luz, determinação e força na escolha da direção correta a tomar e por dar-me a oportunidade de conhecer tantas pessoas boas, que tem cruzado o meu caminho ultimamente. Agradeço a Ele todas as vitórias e conquistas alcançadas durante a minha vida.

A todos os meus professores, desde a primeira infância...

Aos grandes seres humanos, que inspiraram e construíram a UNOESTE até hoje, permitindo que a instituição chegasse até aqui, oportunizando–me o trabalho, a pesquisa, a extensão e o aprendizado**.**

Ao Prof. Dr. Carlos Sérgio Tiritan, pela sua amizade, pelo qual tenho muita estima e admiração, por aceitar o meu projeto e me ter proporcionado um grande aprendizado, por sua assistência, apoio e tempo a mim dedicados durante este trabalho; pelo acompanhamento durante os experimentos, dando suporte para o meu desenvolvimento, pelas orientações e disposição em fazê-las com regularidade; pelo estímulo; pela paciência e sinceridade em suas atitudes e principalmente pela oportunidade de aprender, em sala de aula, com a sua experiência profissional. Para mim, foi um grande prazer poder trabalhar ao seu lado e fazer parte da família Unoeste.

Ao meu co-orientador, Prof. Dr. Tadeu Alcides Marques, pelo ensinamento, por seu exemplo de honestidade, ética e cidadania; também pelas experiências e conhecimentos comigo compartilhados; por sua capacidade de agregar pessoas interessadas na busca de novos projetos, novos desafios, novos horizontes; por sua dedicação à profissão, não se descuidando da sua família. E mais por acreditar em sua profissão e valorizá-la; por confiar na minha capacidade; pela sua amizade, companheirismo, cuidado e, sobretudo, sua paciência em todos os momentos. Sabe que é muito mais que um orientador, que, além de sabedoria e competência, possui uma grande determinação, dinamismo e carisma, que o tornam uma pessoa muito especial e fazem com que todos queiram estar a sua volta. Muito obrigada, Tadeu, por tudo. Este trabalho tem muito de você, meu amigo!

Aos professores e funcionários da pós-graduação em Agronomia (PPGA – Mestrado e Doutorado), pelo trabalho ímpar, comprometido e fraterno com que me apoiaram em todos os momentos, em especial, à Keid Kruger, por todo o carinho, atenção, ajuda e suporte ao longo dessa jornada.

Aos meus alunos da graduação em agronomia e a todos os funcionários da UNOESTE, em especial à (dona Cida) Aparecida Tomaz, com cuja amizade, ao longo desses anos, sempre pude contar, permitindo, assim, as atividades burocráticas e laboratoriais referentes ao meu trabalho.

Ao sr. Roberto Gomes, diretor da Usina Alta Paulista (Usalpa), pela colaboração de informação e dados fornecidos, permitindo-me o desenvolvimento deste trabalho e que foi de extrema relevância para a conclusão desta tese.

Aos meus verdadeiros amigos, pela amizade, apoio e incentivos recebidos. Eu nunca vou esquecer quem me deu a mão, quem me ajudou a levantar-me do chão. Eu jamais vou ignorar o apoio de quem esteve ao meu lado. Ser-lhes ei grata eternamente.

Aos novos amigos, Dra. Maria Alejandra Moreno Pizani e Dr. Asdrubal Jesus Farias Ramirez, que, durante esta jornada, encontrei no caminho e que agora faz parte da história de minha vida, e que muito contribuíram para o meu crescimento.

E a todos aqueles que, de maneira direta e indireta, contribuíram para a realização deste trabalho.

> A amizade é um amor que nunca morre. Mario Quintana

 *Como é que se pode comprar ou vender o céu, o calor da terra? .... a terra não pertence ao homem; o homem pertence à terra. "O que ocorrer com a terra recairá sobre os filhos da terra." O homem não tramou o tecido da vida; ele é simplesmente um de seus fios. Tudo o que fizer ao tecido fará a si mesmo. "O nosso Deus é o mesmo Deus, esta terra é por ele amada " Carta do Chefe Seattle, 1854.*

## **RESUMO**

## **Análise da simulação computacional da produtividade de cultivares de canade-açúcar no Oeste Paulista**

Considerada uma das mais importantes culturas do Brasil, a cana-de-açúcar (*Saccharum officinarum*) pode ser cultivada em mais de uma época, em diferentes tipos de solo, existindo diferentes variedades desenvolvidas, para se adaptar a condições de clima. O presente trabalho vem, por meio do modelo de simulação fisiológica, denominado DSSAT/Canegro, contido no pacote DSSAT 4.5 (Decision Support System for Agrotechnology Transfer), simular o crescimento, o desenvolvimento e a produtividade da cultura da cana-de-açúcar na região do Oeste Paulista. Os principais objetivos são realizar a simulação do crescimento e o desenvolvimento da cultura, para estimar a produtividade da região, e por meio do comportamento climático e do crescimento da planta analisados, determinar, em função das produtividades simuladas, as melhores datas de plantio para a cultura de cana-de-açúcar em diferentes tipos de solos e climas das principais variedades para a região do Oeste Paulista, SP, Brasil. Observou-se, assim, que a variedade que melhor se adapta às condições da região é a RB98509, no tipo de solo Argissolo, apresentando uma produtividade com valores superiores a 120 Mg ha<sup>-1</sup>, considerando as condições climáticas inseridas na simulação.

**Palavras-chave:** *Saccharum officinarum;* previsão de rendimento; modelagem; usina de cana-de-açúcar.

# **ABSTRACT**

## **Analysis of computer simulation of sugarcane cultivars in the West of São Paulo State**

Sugarcane (*Saccharum officinarum*) is considered one of the most important crops in Brazil, and it can be grown in more than one season, in different types of soil, in which its different varieties are developed to adapt to climatic conditions. The present work simulates the growth, development and productivity of region of West Paulista through the physiological simulation model, called DSSAT/Canegro, from the DSSAT 4.5 package. The main objectives are to simulate growth and development of the crop, to estimate the productivity of the region, and determine, according to the simulated yields, the best planting dates for the sugarcane cultivation in different types of soils and climates of the main varieties for the region of Oeste Paulista, SP, Brazil, considering climatic behavior and growth of the analyzed plant. It was observed, therefore, that the variety that best adapts to the conditions of the region is the RB98509, in the type of soil clayey soil, presenting a productivity with greater values than 120 Mg  $ha^{-1}$ , considering the climatic conditions inserted in the simulation.

**Keywords**: *Saccharum officinarum*, yield forecast; modeling; industry of sugarcane.

# **LISTA DE FIGURAS**

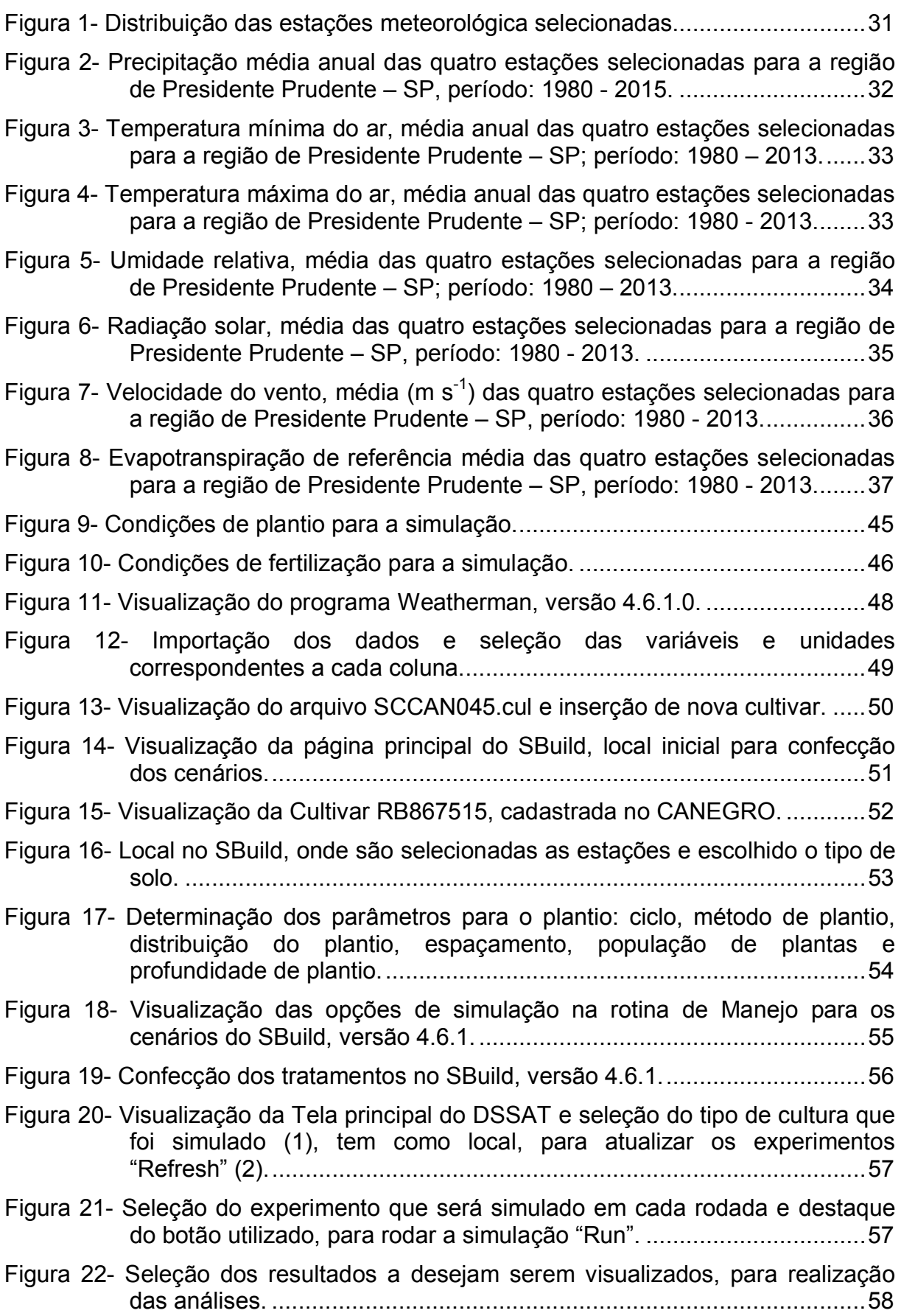

- Figura 23- Curvas de produtividade de massa fresca em Mg ha<sup>-1</sup>, para o período 2003 – 2013, com os dados da estação Ivinhema, nos solos Argissolo e Latossolo...............................................................................................59
- Figura 24- Curvas de produtividade de massa fresca em Mg ha<sup>-1</sup>, para o período 2003 – 2013, com os dados da estação Londrina, nos solos Argissolo e Latossolo...............................................................................................60
- Figura 25- Curvas de produtividade de massa fresca em Mg ha<sup>-1</sup>, para o período 2003 – 2013, com os dados da estação Maringá, nos solos Argissolo e Latossolo...............................................................................................61
- Figura 26- Curvas de produtividade de massa fresca em Mg ha<sup>-1</sup>, para o período 2003 – 2013, com os dados da estação Presidente Prudente, nos solos Argissolo e Latossolo. ...........................................................................62
- Figura 27- Produtividade de colmo em Mg ha<sup>-1</sup>, para a variedades RB835486, RB867515, RB931530, RB93509 e SP791011, com os dados da Estação Ivinhema, nos solos argissolo e latossolo, para a região do Oeste Paulista – SP, no período de 10 anos.........................................63
- Figura 28- Produtividade de colmo em Mg ha<sup>-1</sup>, para a variedades RB835486, RB867515, RB931530, RB93509 e SP791011, com os dados da Estação Londrina, nos solos argissolo e latossolo, para a região do Oeste Paulista – SP, no período de 10 anos.........................................64
- Figura 29- Produtividade de colmo em Mg ha<sup>-1</sup>, para a variedades RB835486, RB867515, RB931530, RB93509 e SP791011, com os dados da Estação Maringá, nos solos argissolo e latossolo, para a região do Oeste Paulista – SP, no período de 10 anos. ..................................................65
- Figura 30- Produtividade de colmo em Mg ha<sup>-1</sup>, para a variedades RB835486, RB867515, RB931530, RB93509 e SP791011, com os dados da Estação Presidente Prudente, nos solos argissolo e latossolo, para a região do Oeste Paulista – SP, no período de 10 anos. ........................66
- Figura 31- Açúcar Total Recuperável da Usina em kg.Mg<sup>-1</sup> versus Açúcar Total Recuperável das variedades RB835486, RB867515, RB931530, RB93509 e SP791011, com os dados da Estações Ivinhema, Londrina, Presidente Prudente, Maringá nos solos argissolo e latossolo, para a região do Oeste Paulista – SP, no período de 10 anos. ........................67

# **LISTA DE QUADRO**

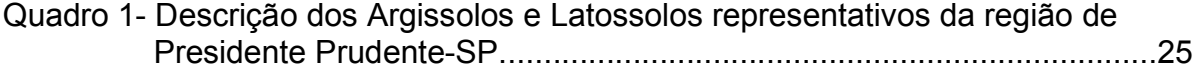

# **LISTA DE TABELAS**

- Tabela 1- Estações meteorológicas da região de Presidente Prudente, SP.............30
- Tabela 2- Descrição dos parâmetros de cultivares e de unidades necessários, para realizar a simulação no modelo DSSAT/Canegro com as variedades de cana-de-açúcar, representativos da região de Presidente Prudente-SP..39
- Tabela 3- Valores dos parâmetros de cultivares utilizados na parametrização do modelo DSSAT/Canegro, para as variedades avaliadas. ......................444
- Tabela 4- Relação dos itens utilizados para compor os cenários das simulações.....47

# **SUMÁRIO**

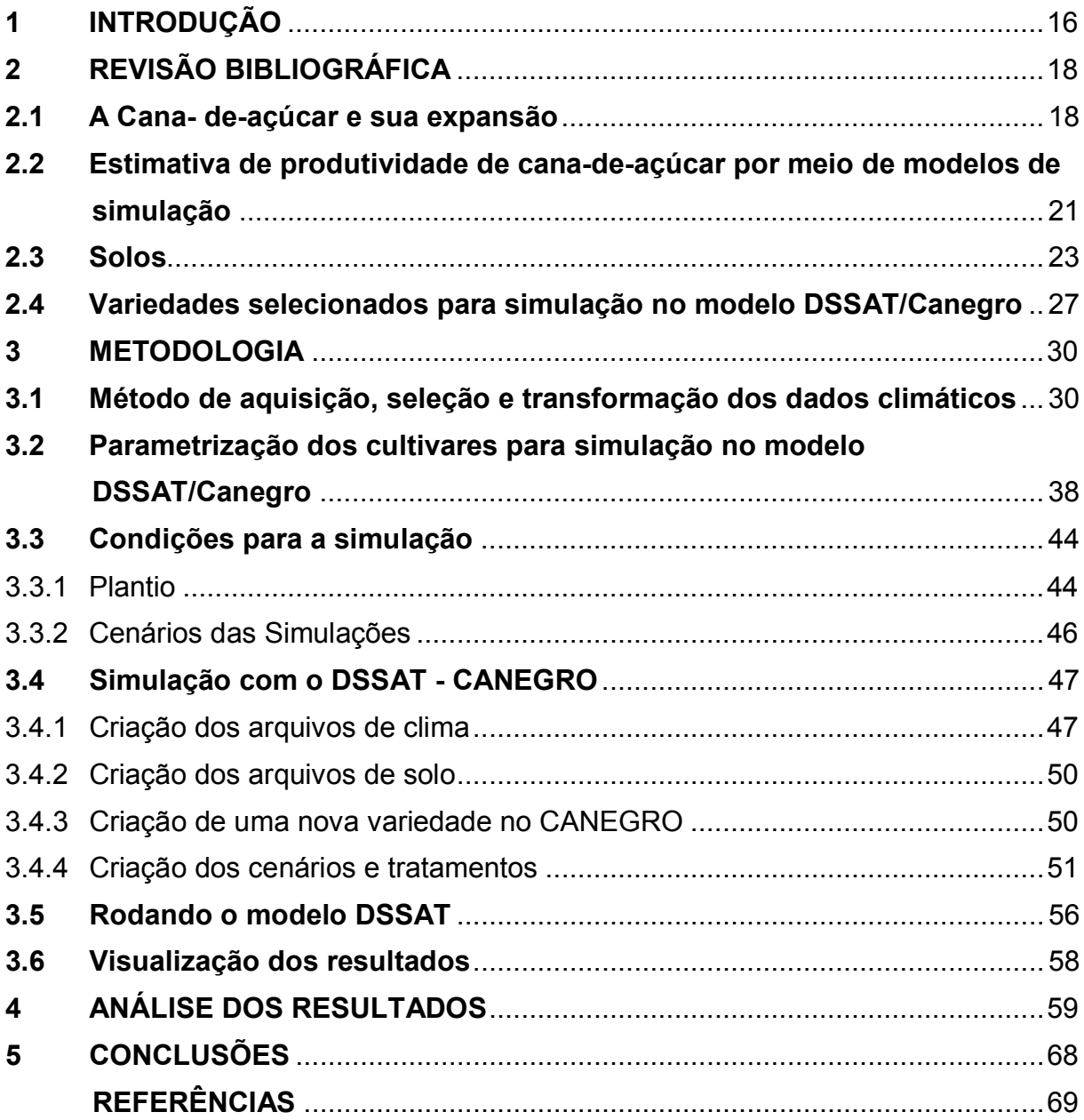

## **1 INTRODUÇÃO**

O Brasil é o maior produtor de cana-de-açúcar (*Saccharum spp.*) do mundo sua produção, na safra 2018/19, foi de 625,2 milhões de Mg, redução de 1,3% em relação à safra anterior, a qual somou uma produção de 633,26 milhões de Mg de cana-de-açúcar, safra de (2017/2018), com uma área colhida em 8,59 milhões de hectares, com redução de 1,6% a safra anterior (CONAB, 2018). Também sempre foi o maior produtor e exportador de açúcar do mundo. Na safra de 2017/2018, chegou a 35,83 milhões de Mg (1,63% a mais). A produção de açúcar da safra 2018/2019 atingiu 31,35 milhões de Mg, retração de 17,2%, em relação à produzida na safra 2017/18, reflexo da maior produção mundial de açúcar.

Ocupa o segundo lugar de maior produtor de etanol, com uma produção na safra atual (2018/2019) de 33,58 bilhões de litros, incremento de 23,3% nessa safra, em razão da maior destinação do Açúcar Total Recuperável (ATR) produzido para etanol, sendo parte de etanol anidro: com a produção utilizada na mistura com a gasolina, o qual teve uma redução de 3,7%, alcançando 10,59 bilhões de litros, mas o que mais influenciou a queda de produção de açúcar, foi consumo etanol hidratado: o total produzido foi 22,99 bilhões de litros, aumentando 41,5% ou 6,7 bilhões de litros em comparação ao ciclo anterior, segundo informações do (CONAB, 2018).

Com a última expansão da cultura canavieira, no Brasil, a partir de 2008, unidades industriais foram instaladas no Oeste do Estado de São Paulo e novos canaviais implantados. Nessa região, há algumas características diferentes das outras regiões canavieiras do Estado, como solo arenoso, com baixa capacidade de retenção de água e clima com altas temperaturas, chuvas de fortes intensidades e longos períodos sem chuvas (veranicos), promovendo estresse hídrico nas plantas.

As unidades industriais trabalham com combinação de cultivares de canade-açúcar que possuam maiores teores, de sacarose (Pol), de açúcares totais recuperáveis (ATR), de sólidos solúveis (Brix), e teores de fibra, bem como o tipo de classes de solo, denominadas de ambientes de produção, com o objetivo de maximizar a produção agrícola.

A simulação consiste em se gerarem com os dados fornecidos por unidade industrial, referente à produção do setor Sucroalcooleiro. Os dados são referentes aos valores tecnológicos, tais como: Brix, Pol, fibra, umidade e produção, valores que possibilitem o cálculo da (ATR) Açúcar Total Recuperável e produtividade.

Acredita-se que, desta forma, utilizando dados pesquisados e valores referenciados, das cultivares, ambiente de produção, números de cortes e outras variáveis fornecidas, será possível afirmar-se quais cultivares e quais os ambientes de produção do Oeste Paulista possuem os melhores desempenhos. Essas tabulações possibilitarão o escopo das diferentes unidades industriais e diferentes ambientes de produção.

Dessa forma, o objetivo geral deste trabalho será estimar a produtividade de cultivares de cana-de-açúcar mais utilizadas nas condições do Oeste Paulista como uma ferramenta para auxiliar a cadeia produtiva na tomada de decisões.

Contudo, serão desenvolvidos os seguintes objetivos específicos:

- Avaliar o modelo DSSAT (Decision Support System for Agrotechnology Transfer) sob diferentes condições climáticas e de solo, para a produção de cana-de-açúcar;
- Avaliar o desempenho do modelo DSSAT, usando dados reportados da usina;
- Avaliar a previsão da produtividade da cana-de-açúcar no Oeste Paulista.

# **2 REVISÃO BIBLIOGRÁFICA**

#### **2.1 A Cana- de-açúcar e sua expansão**

A cana-de-açúcar pertence à família Poaceae, sua origem é o sudeste da Ásia, e é dessa cultura que o Brasil produz açúcar, etanol e aguardente. Também gera os subprodutos, vinhaça, torta de filtro e bagaço. O bagaço é de grande importância socioeconômica na geração de energia, produção de ração animal, produtos aglomerados, fertilizantes e outros. Também é utilizado como volumoso na pecuária leiteira e de corte, tanto in natura como na forma de silagem (AGUIAR *et al.*, 2014).

 O cultivo da cana-de-açúcar está entre as culturas mais importantes do agronegócio brasileiro. Essa cultura continua em grande expansão no Brasil e as áreas em produção continuam com progressivo aumento, embora em menor ritmo, nos estados da Região Centro-Oeste e Sudeste.

O Brasil passa por um momento bastante singular: por um lado, alcança o reconhecimento mundial da sustentabilidade de seu etanol, produzido a partir da cana-de-açúcar, e apresenta uma das mais limpas matrizes energéticas do mundo; por outro lado, as usinas brasileiras não conseguem atender a demanda de etanol no país. Mesmo assim, ainda é o maior produtor mundial da cultura de cana, para a projeção da cana-de-açúcar destinada ao setor sucroalcooleiro. Segundo dados do Plano Decenal de Expansão de Energia, indica-se que os resultados apontam que, em 2019, a área colhida deverá ser de aproximadamente 11,9 milhões de hectares; e a área ocupada, de 2,1 milhões, o equivalente, aproximadamente, a 1% de todo o território nacional (BRASIL, 2010).

Segundo o Manzatto *et al.* (2009), 64,7 milhões de hectares são considerados aptos para a expansão da cana-de-açúcar. Dessa área, 19,3 milhões de hectares apresentam ALTA aptidão, 41,2 milhões de hectares apresentam aptidão MÉDIA e 4,3 milhões de hectares apresentam BAIXA aptidão. Considerando-se, apenas, as áreas com aptidão ALTA e MÉDIA, sendo utilizadas, atualmente, como pastagens, existem 34,1 milhões de hectares, ou seja, cerca 52% de toda a área apta. Estas estimativas, contrastadas com a necessidade de área esperada para atendimento da demanda de etanol, no decênio em tela, demonstram que há viabilidade técnica de que a expansão ocorra de forma sustentável.

A área a ser colhida, no Brasil, de cana-de-açúcar destinada à atividade sucroalcooleira, na safra 2018/19, deverá atingir 8.589,2 mil hectares, representando uma redução de 1,6% em relação ao ocorrido no exercício anterior. Se confirmada, será a segunda queda consecutiva na área a ser colhida. As Regiões Norte, Sul e Sudeste devem ter redução na área, enquanto a Região Centro-Oeste e a Sudeste devem manter a área total a ser colhida (CONAB, 2018).

A produtividade média, no Brasil, estimada para a temporada 2018/19 é de 72.785 Mg ha<sup>-1</sup>, bem próxima da alcançada nas duas últimas safras, que foi de 72.623 Mg ha<sup>-1</sup> na safra 2016/17 e 72.543 Mg ha<sup>-1</sup> na safra 2017/18. O envelhecimento das lavouras, a baixa taxa de renovação, a falta de investimento em algumas regiões e a redução do pacote tecnológico têm mantido as médias brasileiras inferiores a 80.000 Mg ha<sup>-1</sup>. O ATR médio estimado para essa safra (2018/2019) é de 144,7 kg Mg<sup>-1</sup>, aumento de 5,8% em relação à safra passada (CONAB, 2018).

Todo esse crescimento não só mostrou a quão competitiva é a indústria sucroenergética, no Brasil, mas também mostrou ao país que esse setor da economia tem importantes desafios a vencer. E, sem dúvida, o maior deles é atender a demanda relacionada ao etanol e ao açúcar nos próximos 10 anos.

Na verticalização da produção nas usinas de etanol e açúcar, o setor agrícola é responsável pelo fornecimento de matéria-prima para a indústria durante a safra e ao longo dos anos. Dessa maneira, é importante um planejamento de longo prazo da lavoura, visando cumprir as metas de produção preestabelecidas (NUNES; SHOUCHANA, 1984). Muito se tem trabalhado, no sentido de desenvolver ferramentas ágeis e de fácil utilização, como a projeção das áreas de lavoura (SCARPARI; BEAUCLAIR, 2004) e o planejamento estratégico, sendo esta a razão pela qual algumas companhias sempre apresentam melhores resultados e melhores lucros (MEGGINSON *et al.*, 1986). Hoje, é imprescindível que os responsáveis pelas decisões que norteiam o empreendimento tenham acesso às modernas ferramentas de gestão, para com o auxílio de estimativas confiáveis, criar os cenários possíveis a uma tomada de decisão mais eficaz.

Segundo Scarpari e Beauclair (2004), a produção de cana-de-açúcar, visando à industrialização, é um enorme desafio, ante os inúmeros fatores de produção, de ambiente e de mercado, em que o setor está inserido. Os tempos que

somente a simples experiência dos responsáveis pela condução da lavoura eram suficientes, chegaram ao fim.

Nenhuma política de produção pode ser realizada sem o planejamento estratégico e deve envolver os diferentes setores da empresa. Sendo assim, ela deve integrar as áreas agrícola, industrial, comercial e financeira, além de considerar a base física e financeira (fluxo de caixa) (SCARPARI; BEAUCLAIR, 2004).

Dessa forma, atualmente é prescindível que os responsáveis das decisões que norteiam os empreendimentos tenham acesso às últimas ferramentas de gestão, para com auxílio das estimativas da produtividade em cada estágio de corte, dentro de cada ambiente de produção, assim como sua evolução ao longo dos anos, e qual o número de cortes economicamente viáveis, em cada caso. Isto, porque há um decréscimo na produtividade decorrente do número de cortes e esse efeito é influenciado pelo ambiente de produção. Ajudando numa tomada de decisões mais eficaz.

A produtividade agrícola (Mg ha<sup>-1</sup>) varia em função dos vários fatores envolvidos na produção, como variedade utilizada, época de plantio, tipo de solo, tratos culturais, precipitação pluviométrica e corte da cana-de-açúcar. Com relação aos cortes, pode-se dizer que geralmente ocorre uma redução na produtividade com relação aos anos subsequentes. No Centro Sul na safra 2017/2018 as produtividades foram:

- primeiro corte: 103,38 Mg ha<sup>-1</sup>;
- segundo corte: 89,50 Mg ha<sup>-1</sup>;
- $\bullet$  terceiro corte: 76,65 Mg ha<sup>-1</sup>;
- $\bullet$  quarto corte: 68,25 Mg ha<sup>-1</sup>;
- $\bullet$  quinto corte: 63,45 Mg ha<sup>-1</sup>;
- $\bullet$  sexto corte: 67,73 Mg ha<sup>-1</sup>.

No Brasil, a produtividade média é de 80 Mg ha $^{-1}$ . Utiliza-se uma regra de três simples para a obtenção da área total de cana-de-açúcar (Atc):

> 80 toneladas --------------------------------- 1 ha<sup>-1</sup>; 1.000.000 toneladas ------------------------ Atc Atc =  $12.500$  ha<sup>-1</sup>

A fórmula geral, para cálculo da Atc, onde:

Atc = Produção desejada / Produtividade média da área.

Para determinar a área a ser plantada anualmente (Apa), é igual área total de cana-de-açúcar (Atc) / número de corte (NC), tem-se a equação 1:

$$
Apa = \frac{Atc}{NC}
$$
 (Equação 1)

Existe uma diferença entre o plantio de cana de ano e meio ou cana de ano, sendo que no primeiro caso (cana de ano e meio), se deve adicionar mais uma área, do mesmo tamanho da calculada, pois, quando chegar ao ano do último corte, a área deverá ser plantada antes da colheita e, portanto, o plantio deverá ser realizado em área adicional. Utilizando-se o plantio de cana de ano, este problema não ocorre. Pode-se calcular a área total de plantio (Apt) com as seguintes fórmulas:

Cana de ano: Apt = Apa x NC, sendo que Apt = Atc; Cana de ano e meio: Apt = Apa x (NC + 1), sendo que Apt  $>=$  Atc.

Uma outra possibilidade é utilizar-se de metodologia baseada em programação linear, que se materializa num modelo computacional, para a implantação de lavouras canavieiras, e dos viveiros de produção de mudas, por duas metodologias, "convencional" e "proposta", com a finalidade de proporcionar produções máximas, em toneladas, iguais a dos anos subsequentes à implantação. Como complementação, o modelo disponibiliza o cálculo do preço da tonelada de cana-de-açúcar por meio do ATR (Açúcares Teoricamente Recuperáveis). É possível o cadastro dos dados técnicos obtidos de cultivares de cana-de-açúcar.

# **2.2 Estimativa de produtividade de cana-de-açúcar por meio de modelos de simulação**

Existem diferentes modelos, para realizar a estimação de crescimento e avaliar o desenvolvimento de culturas baseados em processos que podem facilitar o monitoramento e contribuir nas atividades relacionadas com a previsão de produtividade, assim como auxiliar na compreensão daqueles mecanismos que estão diretamente envolvidos nas diferentes respostas da cultura ao ambiente (MARIN *et al.*, 2011; NASSIF *et al.*, 2012).

Assim, existem, segundo Marin *et al.* (2011), diversos modelos de simulação de crescimento da cana-de-açúcar em uso atualmente, como: AUSCANE (JONES *et al.*, 1989), QCANE (LIU; KINGSTON, 1995), APSIM (KEATING *et al.*, 1999), MOSICAS (MARTINÉ, 2003) e CASUPRO (VILLEGAS *et al.*, 2005).

Entre esses modelos, o DSSAT/Canegro (INMAN-BAMBER, 1991; SINGELS; BEZUIDENHOUT, 2002) é um dos principais (NASSIF *et al.,* 2012*.*, 2012). O modelo DSSAT/Canegro, baseado no modelo Ceres-Maize (JONES; KINIRY, 1986). Este último foi desenvolvido na África do Sul, com o intuito de realizar a modelagem dos processos fisiológicos de maior importância relacionados com os processos produtivos da indústria açucareira no Sul da África (INMAN-BAMBER, 1991).

O modelo DSSAT, que, segundo suas siglas no inglês, significa: "decision support system for agrotechnology transfer" (DSSAT versão 3.1) (INMAN-BAMBER; KIKER, 1997). Posteriormente foi atualizado para uma versão 4.5 do DSSAT (SINGELS *et al.*, 2008), e o DSSAT/Canegro está sendo utilizado em várias regiões do mundo, para realizar análises dos sistemas de produção de cana-de-açúcar (INMAN-BAMBER, 1991; MARIN *et al.*, 2011; SINGELS; BEZUIDENHOUT, 2002; SINGELS *et al.*, 2008; NASSIF *et al.*, 2012).

Quanto ao modelo DSSAT/Canegro, no Brasil, foi realizada a calibração para duas variedades consideradas nos sistemas produtivos do Centro-Sul do Brasil (MARIN *et al.*, 2011), modelo que, foi desenvolvido para variedades sul-africanas.

Porém, para o bom desempenho do modelo DSSAT/Canegro, para a simulação de cana-de-açúcar, segundo Nassif *et al.* (2012), é imprescindível que se avalie o modelo com mais variedades, sistemas produtivos e zonas agroecológicas do país e que se analise seu desempenho, seus aspectos favoráveis, suas limitações e seus pontos passíveis de melhoria.

A região do Oeste Paulista faz divisas com os estados do Paraná e Mato Grosso do Sul; possui clima tropical chuvoso, tipo Cwa segundo Köppen, com verões quentes e chuvosos, e invernos frios e secos (HONDA; ALVES, 2017). Com forme os dados analisados a média de precipitação anual é 1.308,20 mm, com máxima de 2.049,60 mm em 2009. O mês com maior índice pluviométrico médio é

janeiro, com 212 mm, segundo a Estação Meteorológica de Presidente Prudente (INMET, 2018) no período 1980 – 2013.

O estudo das características da circulação atmosférica e dos sistemas atmosféricos geradores dos tipos de tempo, nesta região, permite análises capazes de traçarem um quadro preciso da distribuição temporal e espacial das chuvas no Oeste paulista (BOIN, 2000), cujos períodos de estiagem/seca podem ser tão ou mais prejudiciais quanto os fenômenos relacionados aos sistemas instáveis.

A grande diferença é que esses períodos possuem uma escala tempoespacial diferente dos fenômenos de ventanias e chuvas intensas, notadamente mais pontuais (BEREZUK; SANT'ANNA NETO, 2001). Neste sentido, foram identificados quatro postos meteorológicos nas cercanias da região, dentre os quais a metade pertence ao Estado do Paraná; quanto aos dois restantes, um de Mato Grosso do Sul e outro de São Paulo.

#### **2.3 Solos**

O Oeste Paulista corresponde a cerca de 40% do estado de São Paulo-Brasil, sendo caracterizado por solos derivados de rochas do Grupo Bauru (QUARESMA; PEREZ FILHO, 2010). De acordo com o Mapa Pedológico do Estado de São Paulo, elaborado por Oliveira *et al.* (1999) e revisado por Rossi (2017), são identificados oito tipos de solos: os Argissolos Vermelho-Amarelos (PVA); os Argissolos Vermelhos (PV); os Latossolos Vermelhos (LV); os Nitossolos Vermelhos (NV); os Gleissolos Háplicos (GX); os Neossolos Quartzarênicos (RQ); os Neossolos Flúvicos (RU) e os Neossolos Litólicos (RL). Os mais representativos da região de Presidente Prudente -SP são os Argissolos (PV) e os Latossolos (LV).

• Argissolos

Os Argissolos Vermelhos e Vermelho-Amarelos de textura arenosa/média, suportando, originalmente, vegetação de florestas e ocorrendo em condições de relevo, desde relativamente suavizado a mais ondulado, por sua natureza pouco coesa em superfície e menor permeabilidade nos horizontes subsuperficiais, apresentam elevada susceptibilidade à erosão, o que exige práticas intensivas de controle de erosão, quando sob manejo agrícola. Sua fertilidade química é predominantemente baixa, podendo ser pouco mais elevada nesses solos, quando

desenvolvidos dos arenitos com contribuição carbonática no oeste do estado. Argissolos de textura média/argilosa e argilosa são desenvolvidos mais frequentemente de rochas ígneas e metamórficas. Quando no Planalto Atlântico ou suportando florestas, as condições de relevo em que ocorrem são bastante variáveis.

Apesar da elevada capacidade de água disponível, esses solos podem apresentar limitações ligeiras sob o aspecto físico, relacionadas à pouca profundidade e presença de cascalhos ou calhaus em superfície, especialmente naqueles de relevo mais íngreme do Planalto Atlântico (OLIVEIRA *et al.*, 1999). Por ser mais argilosos e, quando de perfil menos desenvolvido (pouco profundos), com maior reserva de minerais, os Argissolos de textura argilosa possuem características mais favoráveis à exploração agrícola que aqueles de textura média segundo o mesmo autor.

#### • Latossolos

O latossolo vermelho escuro - fase arenosa é caracterizado, por ter uma textura de fina a média, alta porosidade e permeabilidade, teores de argila em torno de 15 %, com tendência a aumentar em profundidade, podendo chegar a 26%, com mais de 70% de areia. São, portanto, solos arenosos, profundos, com boa drenagem.

Estas características conferem a estes solos grandes sensibilidade à erosão, embora ocupem posição preferencial em relevo de colinas amplas, que não favorecem o escoamento nem compensam a fragilidade dos mesmos (ROSSI, 2017).

Os solos podzolizados são um agrupamento arenoso, originado dos arenitos com cimento calcário do Grupo Bauru, com podzolização acentuada e alta saturação de bases, que ocorrem, predominantemente, sobre o Planalto Ocidental, no estado de São Paulo. A maior distinção entre as variedades baseia-se na diferenciação de horizontes e na relação textural B/A (ROSSI, 2017).

A terra roxa legítima e a terra roxa estruturada, encontradas na região e, em geral, originarias do basalto, com textura de média a muito argilosa, com alta capacidade de retenção de água, conferem a este tipo de solo uma baixa suscetibilidade à erosão.

Contudo, considerando os tipos de solos existentes no Oeste Paulista e sua associação com os fatores geológicos e do relevo, mostram-se, no Quadro 1 as sínteses das unidades de mapeamento de solos.

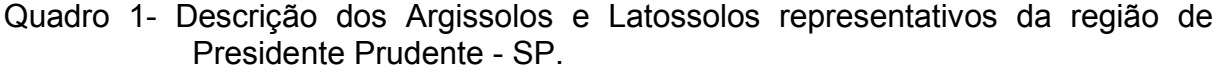

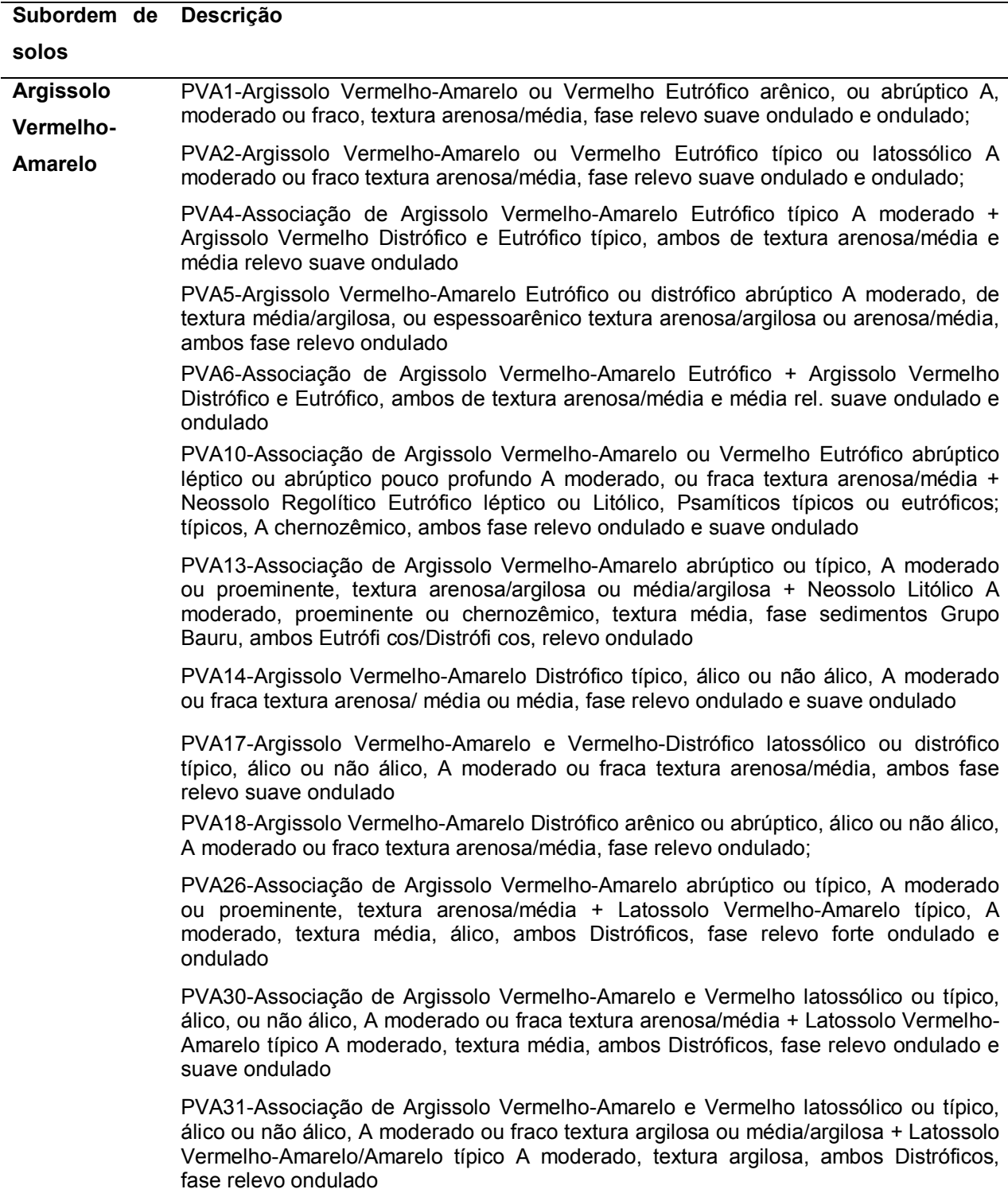

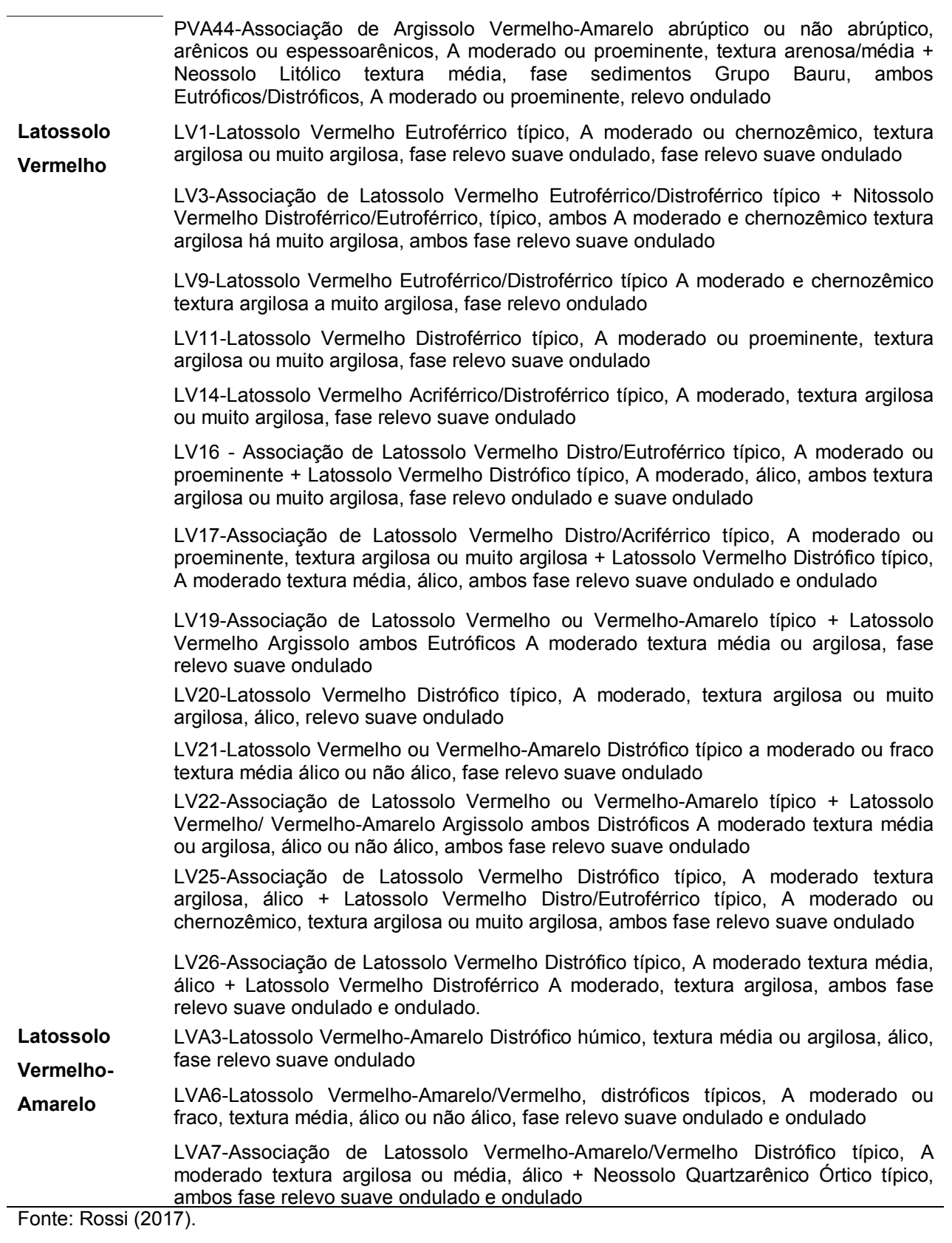

Segundo Fushimi e Nunes (2011, 2012) o uso da terra, na região de Presidente Prudente -SP, composto, predominantemente, pela pastagem com a ocorrência de queimadas em algumas épocas do ano, influencia no desenvolvimento do horizonte A antrópico, com vestígios de queimada até mesmo nos horizontes sub superficiais. A cobertura vegetal original foi removida e, atualmente tem-se o predomínio de gramíneas. No setor norte, predominam as lavouras de cana-deaçúcar, paisagem diferenciada do resto da região.

As manchas de Latossolos Vermelhos apresentam-se nos topos suavemente ondulados dos compartimentos das colinas convexizadas (sobretudo nas colinas mais amplas) e vertentes com extenso comprimento de rampa e morfologia retilínea.

Em alguns setores dos topos, existe o afloramento dos arenitos da Formação Adamantina. As altitudes variam entre 400 a 480 m e as declividades médias de 0 a 10%. Os Argissolos Vermelhos ocorrem nas colinas de topos menos extensos e no domínio das vertentes convexo-côncavas e retilíneas (340 a 400 m), declividades aproximadas de 5 a 20% (ROSSI, 2017).

## **2.4 Variedades selecionados para simulação no modelo DSSAT/Canegro**

#### • Variedade RB867515

Dentro dos aspectos gerais dessa variedade, destacam-se seu desenvolvimento rápido, hábito de crescimento ereto, de média despalha, diâmetro de colmo médio, entre nós cilíndricos de cor verde-arroxeada e roxo-intenso quando exposto ao sol, pouca rachadura, leve ziguezague e pouca cera. Como recomendações de manejo está deve ser plantada em ambientes de média fertilidade natural. A colheita ocorre em meados de julho até setembro (RIDESA, 2010; OLIVEIRA *et al.*, 2015).

Para garantir a produtividade, recomenda-se seu plantio em ambientes de média fertilidade natural, colheita em meados do mês de julho, até o mês de setembro, com alto teor de sacarose e alta produtividade agrícola, responsiva a maturador, podendo ser cortada em início de safra, apresentando um excelente desenvolvimento, com boa brotação na planta e socas, bem como apresenta excelente desempenho em solos de textura arenosa (RIDESA, 2010; OLIVEIRA *et al.*, 2015).

Com forme ao mesmo autor, essa variedade é de maturação médio-tardia, sendo os resultados obtidos nos ensaios conduzidos nas usinas e destilarias, mostrando que essa variedade tem melhor desempenho em solos de textura leve e fertilidade média. Esta variedade tem apresentado boa capacidade de brotação, mesmo em plantio tardio, sob baixas temperaturas.

Em cana planta, no plantio de ano e meio, pode ocorrer tombamento no final do ciclo, devido a crescimento vigoroso. Pode ocorrer florescimento e, neste caso, apresenta chochamento, que não compromete a produção em função do crescimento expressivo. Considerando os resultados experimentais, recomenda-se o seu corte de junho a agosto. Com base nas características apresentadas, pode ser ótima opção para corte em áreas de vinhaça, com aplicação de maturadores, sendo que o teor de fibra é relativamente alto, com média de 13% nos ensaios colhidos (RIDESA, 2010; OLIVEIRA *et al.*, 2015).

#### • Variedade RB835486

Dentro dos aspectos gerais desta variedade, destacam-se o touceiramento ralo, com colmos decumbentes na fase adulta, medianamente empalhados, de fácil despalha, de diâmetro médio a grosso, e de cor verde arroxeada, com cera abundante. Dentro das recomendações de manejo, aconselha-se evitar: corte tardio em regiões propícias à ferrugem marrom; considerando plantios tardios de cana de ano e meio em solos argilosos, ou em solos mal preparados e secos; plantio de 12 meses (RIDESA, 2010; DAROS; OLIVEIRA; BARBOSA, 2015).

Conforme aos mesmos autores, esta variedade se destaca, pela sua ampla adaptabilidade, recomendada para plantio em solos ácricos, no cerrado; altíssima riqueza. Recomenda-se evitar o corte tardio em regiões propícias à ferrugem; plantios tardios em cana de ano e meio em solos argilosos ou em solos mal preparados e secos; plantio de 12 meses. Possui uma ampla adaptabilidade; recomendada para plantio em solos ácricos, no cerrado; altíssima riqueza, apresenta uma maturação precoce média.

### • Variedade SP791011

Essa variedade apresenta uma ótima soqueira, com ambiente de produção A, B e C, sendo a época de sua colheita entre os meses de julho, agosto e setembro. Como caraterística, fecha mal na entrelinha, é suscetível à ferrugem e à broca, e pode quebrar ponteiros com ventos fortes, com uma maturação médiotardia (MARIN, 2007).

#### • Variedade RB931530

Dente os aspectos gerais, seu desenvolvimento é lento; com um colmo de aspecto manchado, pouca cera, cor amarelo-verde ao sol e roxo-verde sob a palha, entrenós de comprimento médio e diâmetro fino; despalha fácil; gema de média saliência; folhas arqueadas, de largura média, pouco joçal. Dentro das recomendações de manejo aconselha-se: planta-la em ambientes de bom potencial de produção (várzea e vinhaça). Apresenta, como destaques: uma brotação de socaria, com precocidade e longo, Período Útil de Industrialização (PUI), elevado ATR e maturação precoce (RIDESA, 2010; OLIVEIRA *et al.*, 2015).

#### • Variedade RB93509

Apresenta, como aspectos gerais, um rápido desenvolvimento; colmo de aspecto estriado e pouca cera; cor roxa ao sol; entrenós de comprimento e diâmetro médios; despalha média; gema com média saliência; joçal regular; folhas com largura média e pontas curvas. Como recomendações de manejo, encontra-se: que pode ser colhida no meio e final de safra; evitar plantios em locais muito distantes da fábrica e em solos com alta retenção de umidade. Destaca-se sua alta produtividade agrícola, com uma boa brotação de socaria, rápido crescimento vegetativo, com uma maturação tardia (RIDESA, 2010; OLIVEIRA *et al.*, 2015).

## **3 METODOLOGIA**

Para as simulações o programa "softwares" a serem utilizados foram: DSSAT/Canegro, versão 4.5, para modelar os processos fisiológicos mais relevantes da indústria açucareira, considerando que este programa é o mais utilizado na simulação da cana-de-açúcar e liberado sob autorização para pesquisa quando for solicitado. No caso das análises dos dados climáticos foi usado a sub-rotina, "Weatherman" dentro do referido programa. Para apresentações das análises gráficas foi utilizado o programa Excel®.

#### **3.1 Método de aquisição, seleção e transformação dos dados climáticos**

A localização das estações meteorológicas tem, como coordenadas geográficas, latitude e longitude, bem como a altitude; e é apresentada na Tabela 1, onde consta, também, o período de coleta dos dados e o número de anos de coleta (número de anos inteiros observados). Os dados utilizados, nessa fase preliminar, foram: precipitação, temperatura do ar (máxima, mínima e média) (°C), insolação (h), evaporação piche (mm), umidade relativa média do ar (%), e velocidade do vento média (m s<sup>-1</sup>), disponibilizados pelo Instituto Nacional de Meteorologia (INMET, 2018).

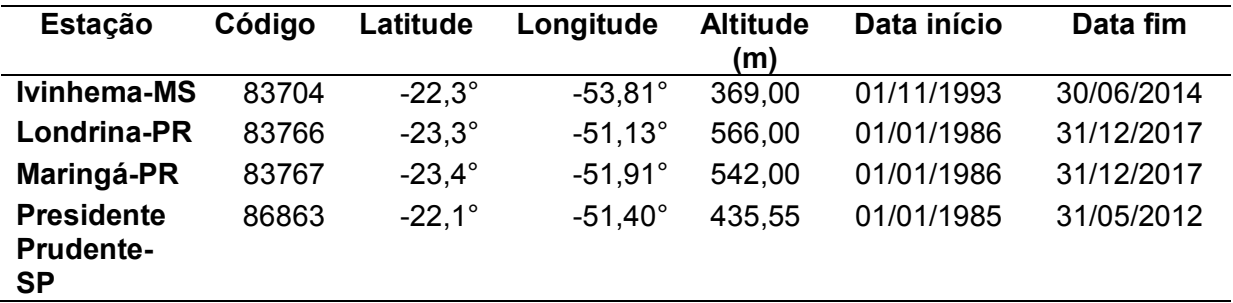

Tabela 1- Estações meteorológicas da região de Presidente Prudente, SP.

Fonte: INMET (2018).

Nota: Dados trabalhados pela autora.

As analises foram realizados com dados de produção proporcionados pela Usina Alta Paulista, localizada em Dracena com latitude 22°7'51,3" S; longitude 51° 24'9,6" W; altitude 436 m, no estado de São Paulo, Brasil. Na figura 1 poder-se observar a distribuição das estações meteorológicas da região de Presidente Prudente, SP.

Figura 1- Distribuição das estações meteorológica selecionadas.

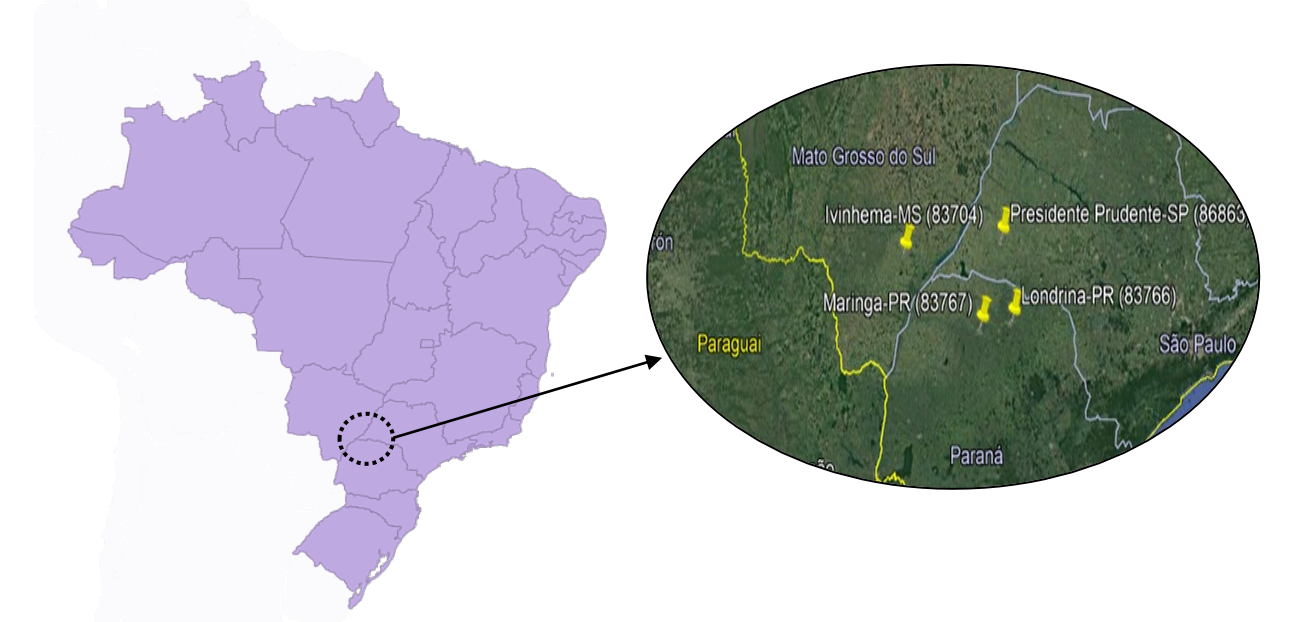

Fonte: Autora (2019).

Após adquiridos os dados meteorológicos, realizou-se um processo de verificação de erros, de transformação e de preenchimento de falhas, quando necessário. Dessa forma, foram excluídas as estações e aqueles conjuntos de dados com séries menores de 25 anos e, em princípio, utilizados somente aqueles com observações desde 1985. Assim, das estações atualmente ativas, localizadas na área da influência do projeto, foram utilizados dados de apenas 4 estações meteorológicas. Os dados diários de precipitação das 4 estações meteorológicas foram transformados em totais mensais, para o período de 25 anos, tendo sido manipulados, aproximadamente, 616 mil dados numéricos analisados nessa fase.

Considerando que o conjunto de dados analisados inclui aqueles om períodos com dados de baixa qualidade e com um número de informações em falta, foi utilizado o conjunto de dados disponibilizados por (XAVIER; KING; SCANLON, 2016) no período de 1º de janeiro de 1980 a 31 de dezembro de 2013, que diariamente coletavam informações do pluviômetros e estações meteorológicas, incluindo indicadores da qualidade de cada célula da grade e a distância geodésica da estação de relatório mais próxima com dados.

Os dados utilizados foram: precipitação (P) (mm), temperatura do ar (Tmáx) (Tmín) (Tmed) (máxima, mínima e média) (°C), Radiação solar (Rs) (MJ m<sup>−</sup><sup>2</sup> ), umidade relativa média do ar (UR) (%) e velocidade do vento média (m s<sup>-1</sup>).

A figura 2 apresenta o comportamento da precipitação média calculada na região de Presidente Prudente – SP, baseada nos dados das quatro estações selecionadas. A estação Londrina apresentou a maior média de precipitação, no entanto a estação Presidente Prudente e Ivinhema apresentaram os menores registros históricos no período analisado.

Figura 2- Precipitação média anual das quatro estações selecionadas para a região de Presidente Prudente – SP, período: 1980 - 2015.

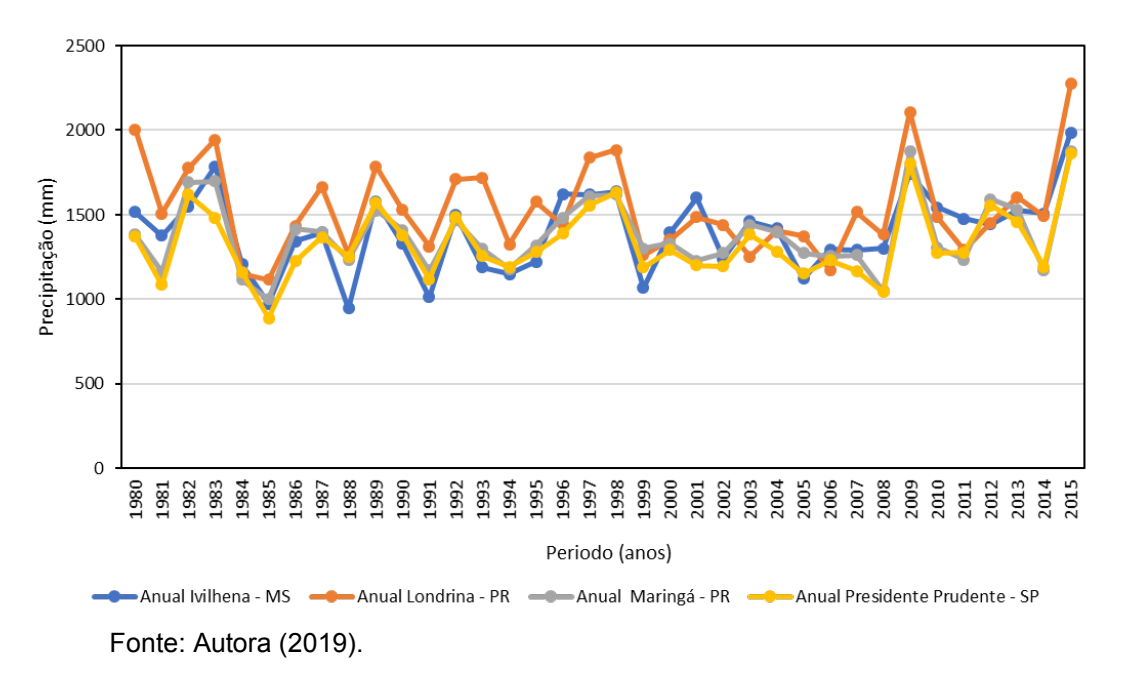

A estação Londrina apresentou os menores valores médios de temperatura mínima do ar, no entanto a estação Presidente Prudente e Ivinhema apresentaram os maiores registros de temperatura máxima dos históricos no período analisado.

A figura 3 apresenta os resultados da temperatura mínima do ar, calculada na região de Presidente Prudente – SP, baseada nos dados das quatro estações selecionadas. Observando-se que a estação Presidente Prudente apresentou as temperaturas mais altas com 20°C, no entanto a estação Londrina apresentou os menores valores desta variável com 14°C.

Figura 3- Temperatura mínima do ar, média anual das quatro estações selecionadas para a região de Presidente Prudente – SP; período: 1980 – 2013.

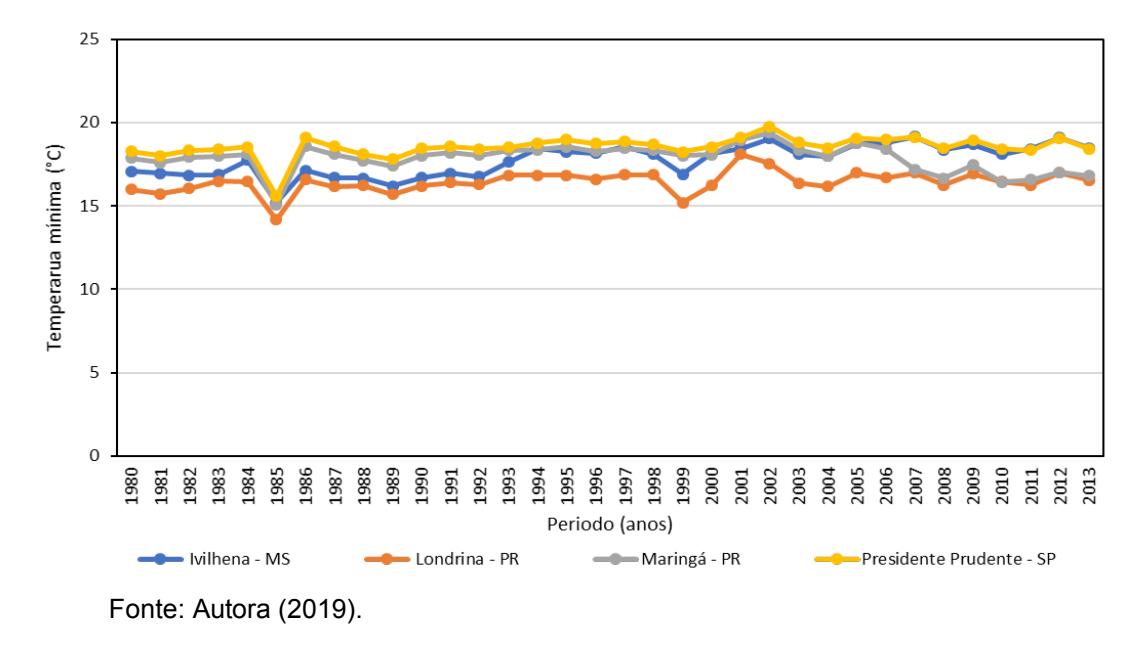

A figura 4 apresenta os resultados da temperatura máxima do ar, calculada na região de Presidente Prudente – SP, baseada nos dados das quatro estações selecionadas. Observando-se que a estação Ivinhema apresentou as temperaturas mais altas com 31°C, no entanto a estação Londrina apresentou os menores valores desta variável com 26°C.

Figura 4- Temperatura máxima do ar, média anual das quatro estações selecionadas para a região de Presidente Prudente – SP; período: 1980 - 2013.

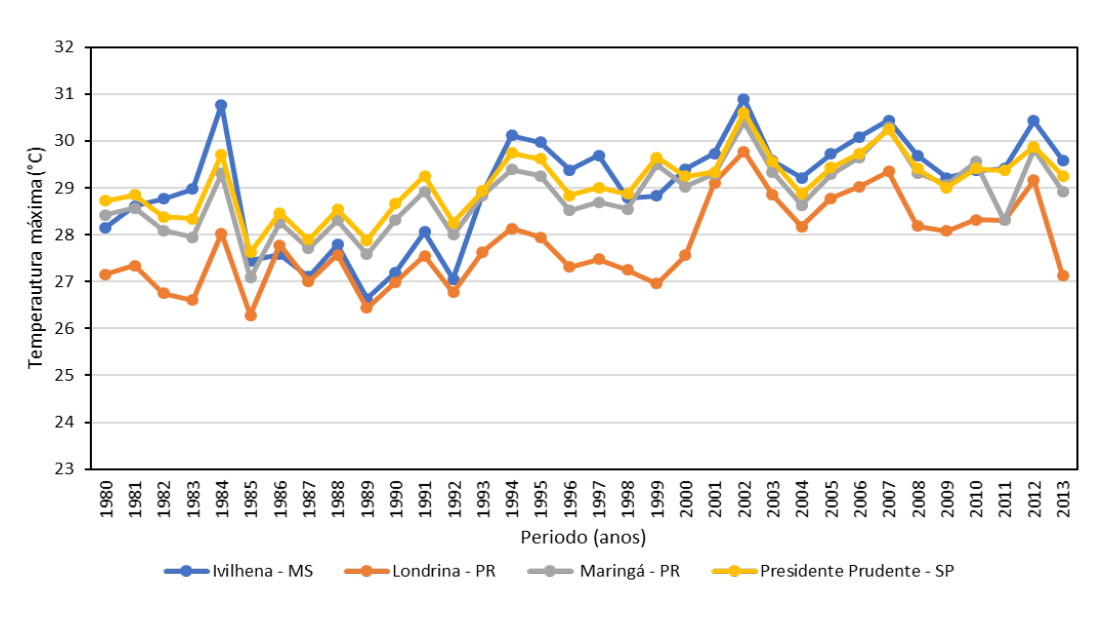

Fonte: Autora (2019).

A figura 5 apresenta os resultados da umidade relativa média calculada na região de Presidente Prudente – SP, baseada nos dados das quatro estações selecionadas. A estação Londrina apresentou os maiores valores médios de umidade relativa, no entanto a estação Presidente Prudente apresentou os menores registros históricos no período analisado.

Figura 5- Umidade relativa, média das quatro estações selecionadas para a região de Presidente Prudente – SP; período: 1980 – 2013.

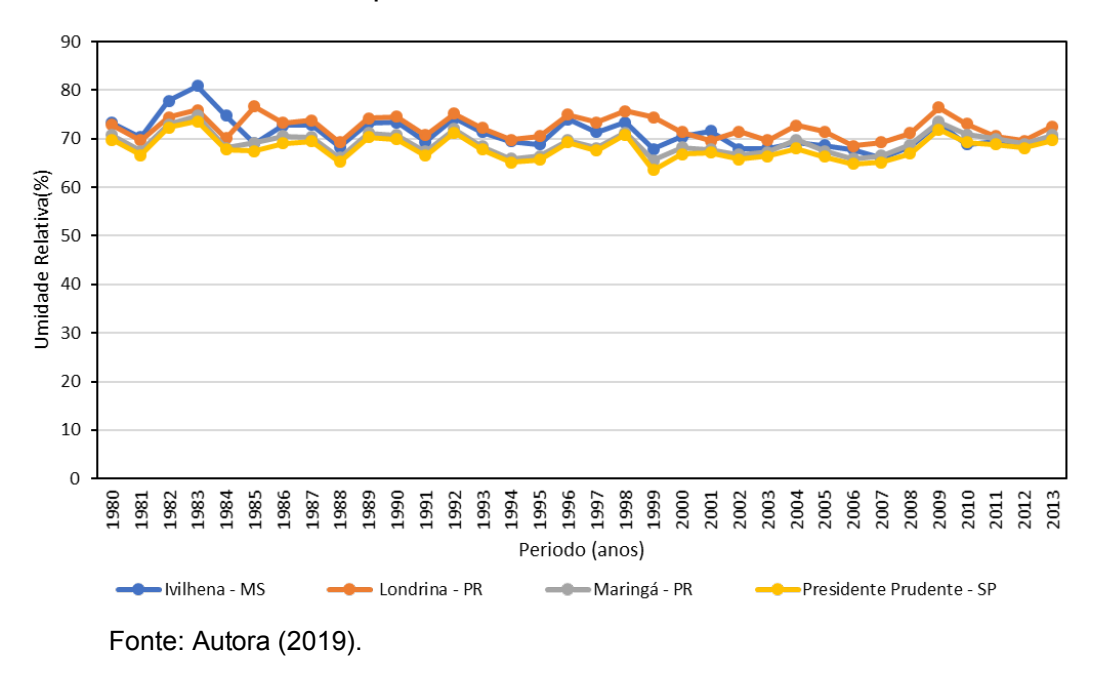

A figura 6 apresenta os resultados da radiação solar média calculada na região de Presidente Prudente – SP, baseada nos dados das quatro estações selecionadas. No período de 1980 até o ano 2005, a estação Presidente Prudente apresentou os maiores valores de radiação solar média registrada, no entanto a estação Londrina apresentou os menores valores médios desta variável.

A partir do ano 2005, até 2013, o comportamento dessa variável foi invertido, registrando se os maiores valores médios da Rs (Radiação solar) na estação Ivinhema e Londrina.

Figura 6- Radiação solar, média das quatro estações selecionadas para a região de Presidente Prudente – SP, período: 1980 - 2013.

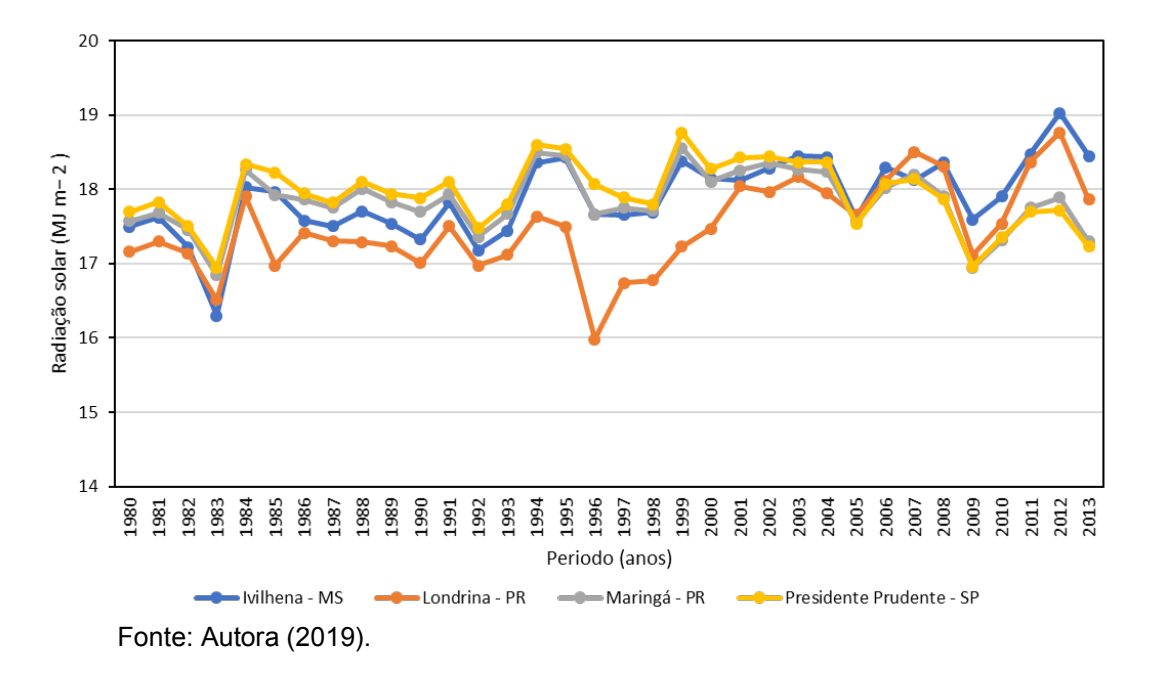

A figura 7 apresenta os resultados da velocidade do vento média calculada na região de Presidente Prudente – SP, baseada nos dados das quatro estações selecionadas. A partir do ano 1999, a estação de Ivinhema apresentou um aumento nos valores registrados de 0,8 m s<sup>-1</sup> a 1,9 m s<sup>-1</sup>, até o ano 2012, onde a estação Presidente Prudente registrou um aumento nos valores dessa variável no período 1980 - 2013.

Figura 7- Velocidade do vento, média (m s<sup>-1</sup>) das quatro estações selecionadas para a região de Presidente Prudente – SP, período: 1980 - 2013.

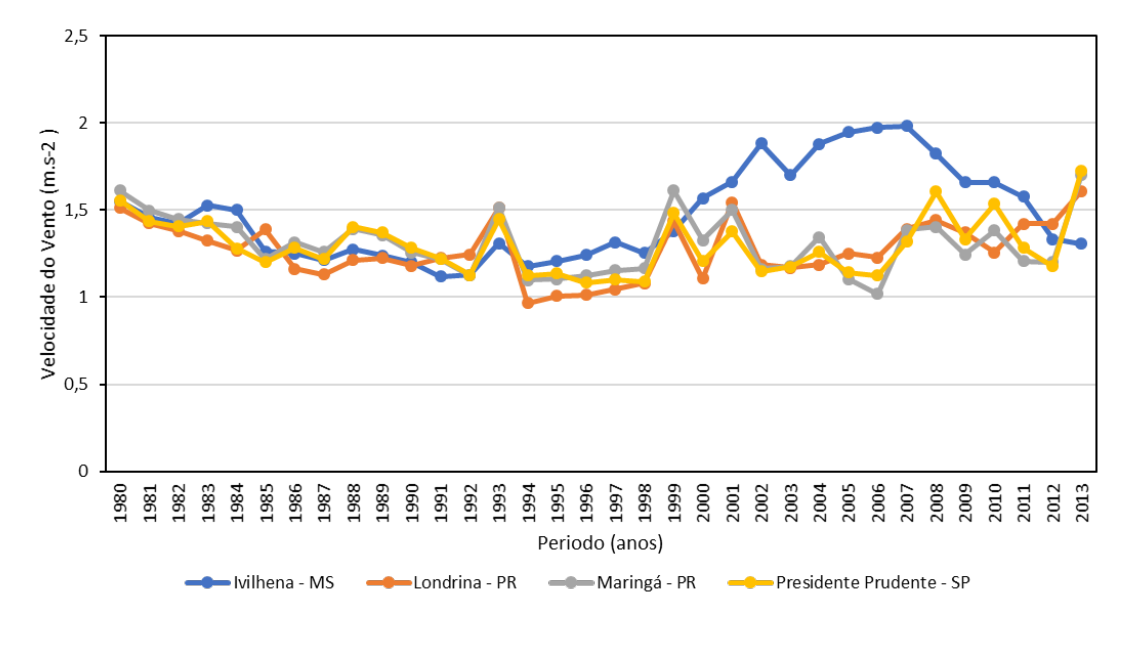

Fonte: Autora (2019).

Para a determinação da evapotranspiração de referência (ETo), também foram utilizadas as normais climatológicas publicadas pelo INMET, referentes a 16 estações meteorológicas identificadas na figura 1, pertencente à rede do Instituto Nacional de Meteorologia.

Porém, considerando a presença, de inconsistência dos resultados obtidos, adotaram-se os dados de ETo, disponibilizados por (XAVIER; KING; SCANLON, 2016). A determinação da ETo foi realizada pelo método Food and Organização da Agricultura das Nações Unidas (FAO), Método Penman-Monteith (ALLEN *et al.*, 1998), conforme recomendados por Jensen *et al.* (1990), de acordo com a Equação 1. As estimativas da evapotranspiração foram utilizadas juntamente com as normais de precipitação para a determinação do início e fim da estação chuvosa usando-se as equação 2 - 6 a continuação.

$$
ETo = \frac{0,408.s.(Rn-G)+\gamma.900. U_2 \left[\frac{e_S \cdot e_a}{T_d + 273}\right]}{s+\gamma.(1+0,34. U_2)}
$$
 (Equação 2)  
\n
$$
G = 0,38. (T_d - T_{3d})
$$
 (Equação 3)
$$
e_{s} = \frac{\{0,6108 \cdot e^{[(17,27.1 \text{m} \text{á}x) + (237,7 + 1 \text{m} \text{á}x)]} + 0,6108 \cdot e^{-[(17,27.1 \text{m} \text{ín}) + (237,7 + 1 \text{m} \text{ín})]}\}}{2}
$$
(Equação 4)  
\n
$$
e_{a} = \frac{(UR.e_{s})}{100}
$$
(Equação 5)  
\n
$$
s = \frac{4098.e_{s}}{(T+237,3)^{2}}
$$
(Equação 6)

Em que: **ETo** - evapotranspiração de referência (mm dia-1 ); **Rn** - radiação líquida total diária (MJ m<sup>-2</sup> dia<sup>-1</sup>); **G**- fluxo total diário de calor no solo (MJ m<sup>-2</sup> dia<sup>-1</sup>); **γ** - constante psicométrica (0,063 kPa°C<sup>-1</sup>); **T<sub>d</sub>** - temperatura média diária (°C); **U**<sub>2</sub> velocidade do vento a 2 m do solo (m s-1 ); **es** - pressão de saturação de vapor (kPa); **ea** - pressão parcial de vapor (kPa); **s** - taxa de variação da pressão de vapor em relação à temperatura (kPa $^{\circ}$ C<sup>-1</sup>).

A figura 8 apresenta os resultados da evapotranspiração de referência média calculada na região de Presidente Prudente – SP, baseada nos dados das quatro estações selecionadas. A partir do período de 1980 até 1999, a estação Presidente Prudente apresentou os maiores valores registrados. A partir do ano de 1999, a estação Ivinhema registrou um aumento nos valores dessa variável.

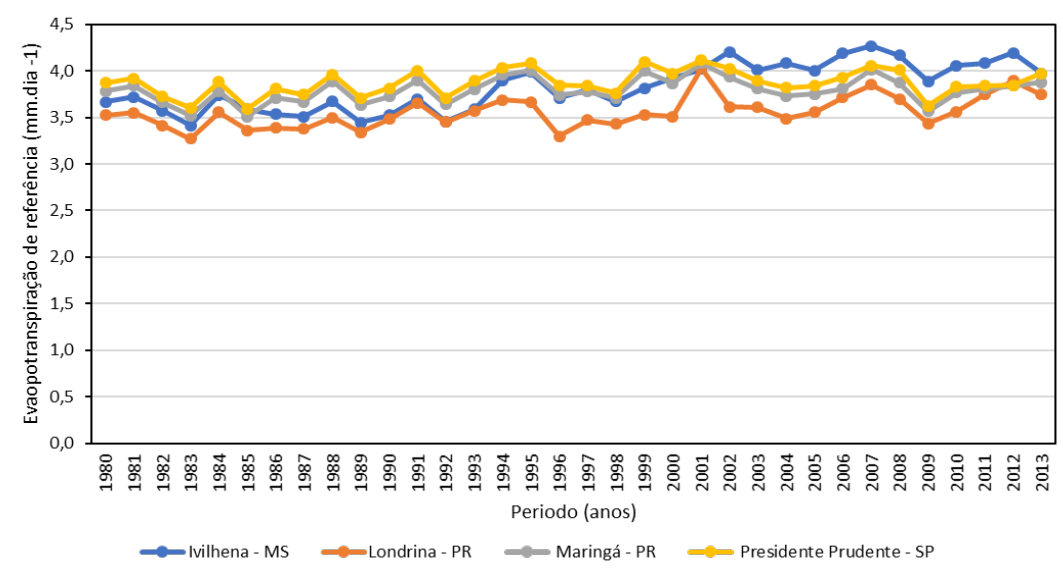

Figura 8- Evapotranspiração de referência média das quatro estações selecionadas para a região de Presidente Prudente – SP, período: 1980 - 2013.

Fonte: Autora (2019).

Com relação ao dados das variáveis climáticas observadas no biênio 1997- 1998, verificaram-se as características excepcionais, devido ao fenômeno El Niño, apresentando esses anos aspecto chuvoso analisados, previamente, pelo (SANTA; NETO, 2015). Da mesma forma, significativos períodos de estiagem foram verificados, o que comprova, novamente, a grande aleatoriedade e complexidade do sistema atmosférico, sendo o ano de 2001, classificado como habitual em suas médias, e que apresentou eventos extremos tão ou mais intensos que os de 1997- 1998. Os anos de La Niña também não fogem a essa característica, mesmo possuindo a tendência de ser um ano mais seco. Observaram-se anos de El Niño caraterizado, na maioria dos casos pela presença de eventos extremos na região, provenientes de chuvas intensas (SANTA; NETO, 2015).

# **3.2 Parametrização dos cultivares para simulação no modelo DSSAT/Canegro**

O modelo DSSAT/Canegro utiliza dados de balanço hídrico como entrada, assim como dados meteorológicos diários (radiação solar, temperaturas máxima e mínima e precipitação).

O processo de modelagem do crescimento e desenvolvimento da cana-deaçúcar inclui a fenologia, desenvolvimento do dossel, acúmulo de biomassa e sacarose, particionamento, crescimento de raízes, estresse hídrico e acamamento (SINGELS *et al.*, 2008).

O modelo também requer dados de solo (capacidade de campo, ponto de murcha permanente, saturação de água e profundidade do solo) na entrada do processo, que permitem afinar o balanço hídrico (RITCHIE, 1998; NASSIF *et al.*, 2012).

A Tabela 2 apresenta a descrição dos parâmetros de cultivares e de unidades necessários, para realizar a simulação no modelo DSSAT/Canegro com as variedades de cana-de-açúcar, representativos da região de Presidente Prudente - SP.

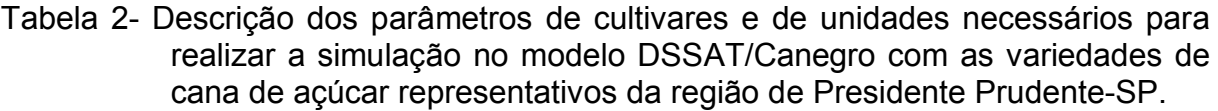

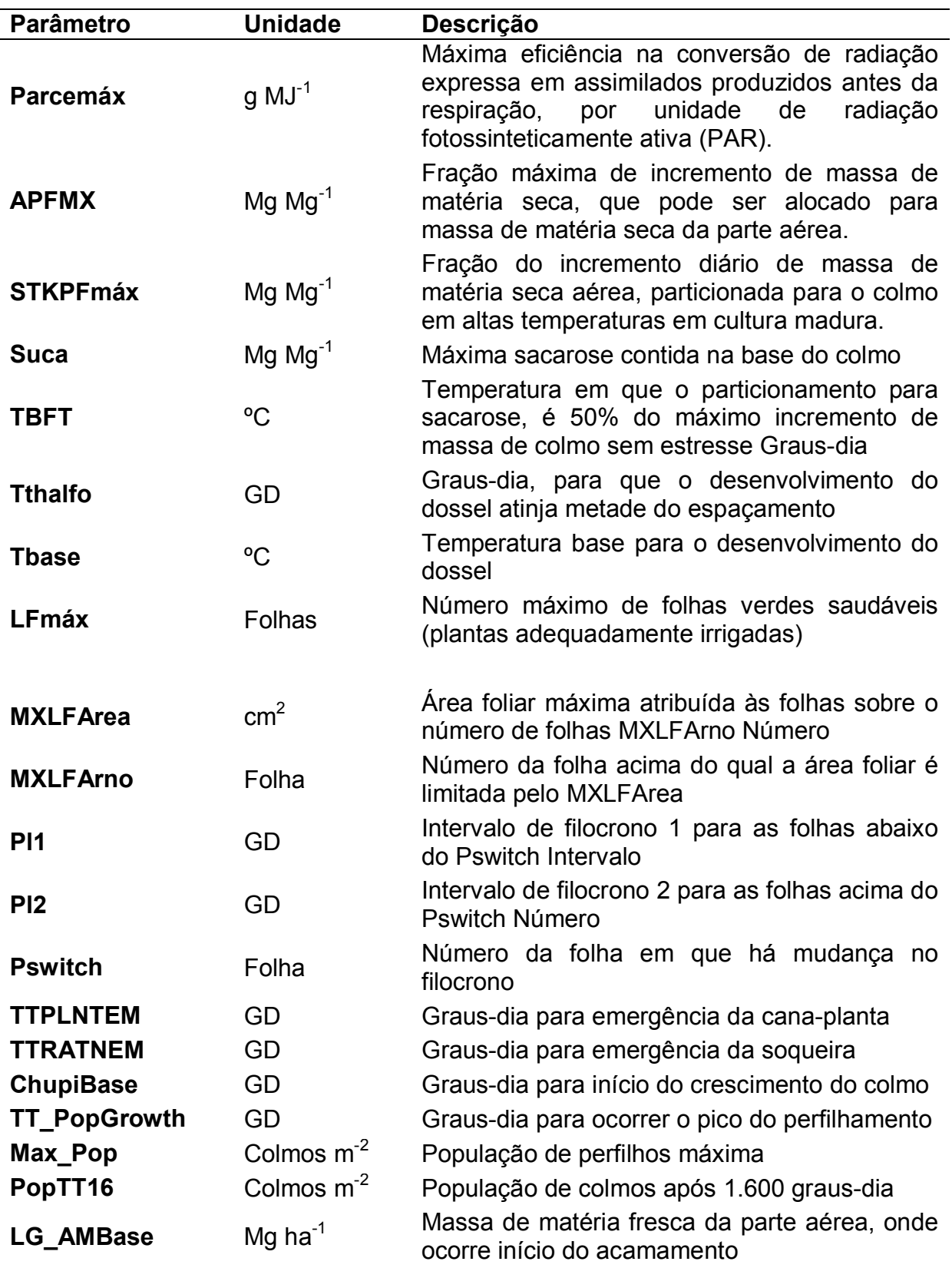

Fonte: Nassif *et al.* (2012).

# 3.2.1 Definição dos parâmetros de cultivares e de unidades necessários para realizar a simulação no modelo DSSAT/Canegro

A fotossíntese é calculada a partir da radiação fotossineticamente ativa interceptada, multiplicada pelo parâmetro de eficiência do uso da radiação (PARCE, g MJ $^{\text{-}1}$ ). PARCE, por sua vez, é calculado segundo a equação 7:

$$
PARCE = PARCE_{max} (1-exp^{(-0.08.(T_{mean} - T_{basephotos}))})
$$
 (Equação 7)

Onde PARCEmax é a eficiência máxima teórica de conversão de PAR para a da biomassa a uma temperatura ideal (considerado um parâmetro do cultivar) e Tbasephotos é a temperatura base para a fotossíntese. A produção diária de biomassa é calculada como a fotossíntese menos a respiração para manutenção e crescimento. A respiração para manutenção (Rm) é calculado como uma função exponencial da temperatura. O estresse hídrico afeta a taxa de fotossíntese como explicado abaixo (SINGELS *et al.*,2008; MARIN *et al.*, 2011).

**Parcemáx:** Máxima eficiência na conversão de radiação: Esta variável expressa os assimilados produzidos no processo antes da respiração, por unidade de radiação fotossinteticamente ativa (PAR), expressada em unidades de g MJ<sup>-1</sup>.

**APFMX:** É a fração máxima de incremento de massa de matéria seca que pode ser alocado para massa de matéria seca da parte aérea, expressa em unidades de Mg Mg<sup>-1</sup>.

**STKPFmáx:** Corresponde à fração do incremento diário de massa de matéria seca da parte aérea, sendo esta particionada para a formação do colmo em altas temperaturas em cultura madura, expressa em unidades de Mg Mg<sup>-1</sup>.

As capacidades receptivas, para o crescimento estrutural e armazenamento da sacarose, são ditadas por condições ambientais (temperatura, estado da água), a massa do colmo e características do cultivar (Suca, TBFT). A resposta de acumulação de sacarose à temperatura é determinada por um parâmetro de espécies (FTCON) e um parâmetro de cultivar (TBFT). A resposta do

particionamento da sacarose ao estresse hídrico é capturada no parâmetro de ecotipo SWDF2AMP (MARIN *et al.*, 2011).

**Suca:** Refere-se à máxima sacarose que pode estar contida na base do colmo, expressa em unidades de Mg Mg<sup>-1</sup>.

O modelo tem temperaturas-base diferentes para a fotossíntese (7ºC), emergência, início de alongamento e fenologia da folha (10ºC), bem como início do desenvolvimento do colmo (16ºC). O último é assumido para cada cultivar específico. Não há uma temperatura ideal ou máxima para fenologia da planta e aumento da biomassa, mas há uma temperatura ótima para a respiração da planta, tal como explicado abaixo (MARÍN et al., 2011).

**TBFT:** É a temperatura em que o particionamento, para a produção de sacarose é 50% do máximo incremento de massa de colmo sem estresse, expressada em unidades de GD (Graus-dia).

**GD (Graus-dia):** é uma medida de aquecimento ou resfriamento, onde os Graus de graus totais a partir de uma data de início apropriada, são usados, para planejar o plantio de culturas e o manejo de pragas, e o tempo de controle de pragas.

**Tthalfo:** São os Graus-dia necessários, para que o desenvolvimento do dossel atinja metade do espaçamento, expressa em GD (Graus-dia).

**Tbase:** refere-se à temperatura base para o desenvolvimento do dossel, expressa em ºC.

**LFmáx:** É o número máximo de folhas verdes saudáveis (plantas adequadamente irrigadas serão velhas o suficiente, para expressar o N° de Folhas.

**MXLFArea:** É a área foliar máxima atribuída às folhas sobre o número de folhas desenvolvidas, expressa em cm $^2$ .

**MXLFArno**: Refere-se ao número da folha acima do qual a área foliar é limitada pelo parâmetro MXLFArea (área foliar máxima atribuída às folhas sobre o número de folhas), expressa em Folha.

O algoritmo, para surgimento de folhas em Canegro, é baseado no conceito de filocrono, usando uma abordagem de "bastão quebrado". O intervalo filocrono (PI) é definido como o tempo térmico decorrido entre o aparecimento das folhas subsequentes sobre um perfilho, e é considerado como um parâmetro específico do cultivar. Dois valores de filocrono (R1 e R2) aplicam-se, respectivamente, às folhas abaixo e acima de um limite específico para cada cultivar (PSWITCH).

O tempo térmico é calculado, usando uma temperatura base específica do processo (TTBASELFEX). Os valores foram determinados para um valor TBASELFEX de 1ºC e valor PSWITCH de 14 folhas.

A senescência de folhas verdes, em Canegro, baseia-se no pressuposto de que uma planta saudável, adequadamente revestida, não pode ter mais do que um número específico (dependendo da variedade) de folhas verdes (LFmax). A interceptação da radiação fotossinteticamente ativa (IPAR) pelo dossel é calculada por meio da Lei de Beer. O valor do coeficiente de extinção (Kc) muda durante o desenvolvimento da cultura. Em Canegro, esta é calculada como uma função do número total de folhas por perfilho (conforme determinado no modelo de perfilhos primários. Essa função é determinada por três parâmetros: EXTCFN, EXTCFST e LFNMXEXT (MARIN *et al*., 2011).

**Pl1:** Intervalo de filocrono 1 para as folhas abaixo do parâmetro Pswitch, expresso em Intervalo de GD (Graus-dia).

**Pl2:** Intervalo de filocrono 2 para as folhas acima do parâmetro Pswitch, expresso em GD (Graus-dia).

**Pswitch:** Número da folha em que há mudança no filocrono, expressa em Número de Folhas.

O filocrono é definido como o tempo necessário para o aparecimento de folhas sucessivas em um colmo, no caso de espécies da família das Poáceas. Por meio do filocrono, pode-se calcular o número de folhas acumuladas, o que é uma excelente maneira de caracterizar o desenvolvimento vegetal.

O surgimento de perfilhos primários é simulado quando um acúmulo térmico específico é realizado desde o plantio (TTPLNTEM) ou na cana-soca (TTRATNEM). Neste caso, o pico populacional de perfilhos ocorre, quando é alcançada uma quantidade específica de acúmulo térmico do cultivar desde a sua emergência (TT\_POPGROWTH).

A fase de perfilhamento dura desde o surgimento de perfilhos principais até a ocorrência de pico populacional de perfilhos. No entanto, a fase de senescência começa após de atingir o pico populacional de perfilhos e continua até a colheita. A densidade populacional é simulada, usando os parâmetros do ecótipo POPCF1, POPCF2 e POPDECAY e os parâmetros de cultivares MAX\_POP e POPTT16.

Portanto, os parâmetros do ecótipo determinam a taxa da produção de perfilhos sem estresse e a senescência, como uma função de tempo térmico. Os parâmetros de cultivares determinam o pico (MAX\_POP) e a população final de perfilhos maduros (POPTT16) (MARIN *et al.*, 2011).

**TTPLNTEM:** Refere-se aos Graus dia necessários para emergência da cana planta, expresso em GD (Graus-dia).

**TTRATNEM:** Refere-se aos Graus-dia para emergência da soqueira, expresso em unidades de GD (Graus-dia).

**ChupiBase:** Refere-se aos Graus-dia para início do crescimento do colmo, expresso em unidades de GD (Graus-dia).

**TT PopGrowth:** Refere-se aos Graus dia para ocorrer o pico do perfilhamento, expresso em unidades de GD (Graus-dia).

**MMax\_Pop:** É a população de perfilhos máxima desenvolvida, expressa em unidades de Colmos  $m<sup>-2</sup>$ .

**PopTT16:** Refere-se à população de colmos desenvolvida após 1.600 graus dia, expressa em unidades de Colmos m<sup>-2</sup>.

O início da fase de alongamento dos colmos ocorre, quando há um acúmulo térmico específico (1800 ºC.d) e o considera desde a emergência dos perfilhos primários. Essa fase dura até a colheita e o alongamento é calculado como função de temperatura e da disponibilidade hídrica.

**LG\_AMBase:** É a massa de matéria fresca da parte aérea, onde ocorre o início do acamamento, expressa em unidades de Mg ha<sup>-1</sup>.

A Tabela 3 apresenta a descrição dos valores dos parâmetros de cultivares utilizados na parametrização do modelo DSSAT/Canegro, para as variedades avaliadas.

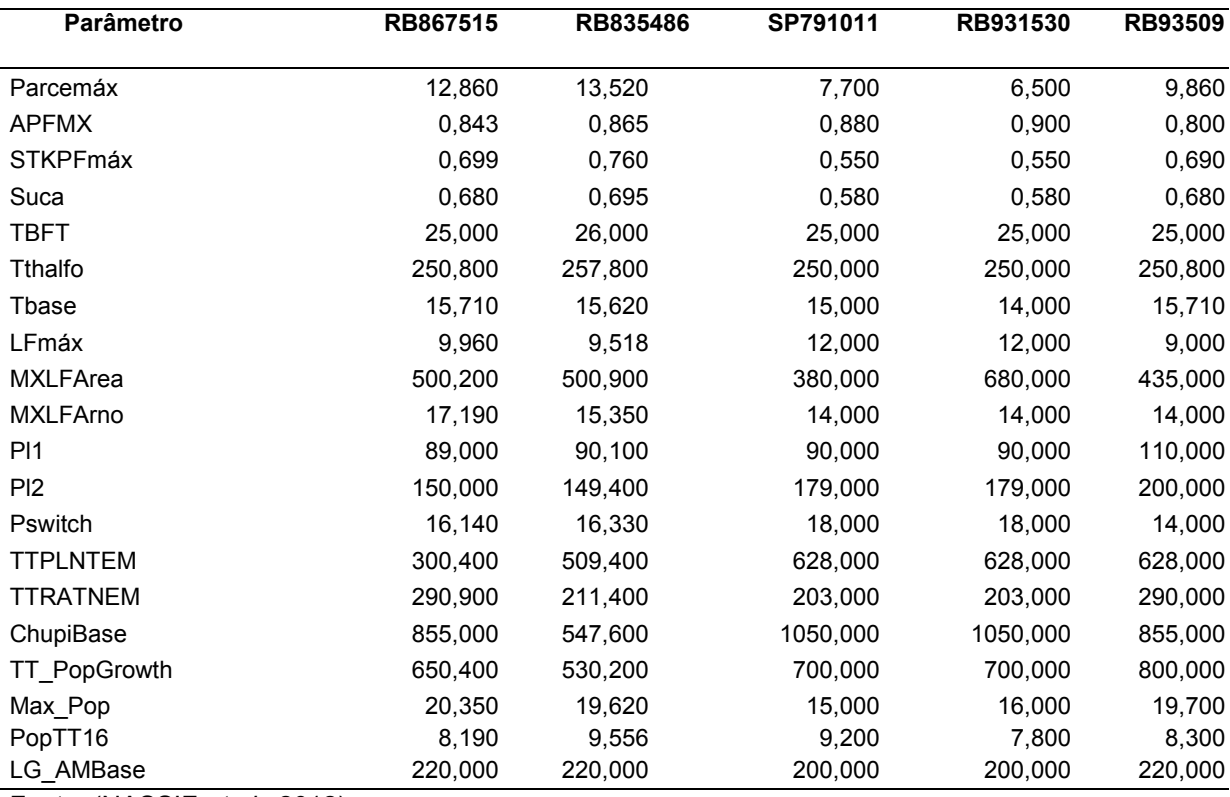

Tabela 3- Valores dos parâmetros de cultivares utilizados na parametrização do modelo DSSAT/Canegro, para as variedades avaliadas.

Fonte: (NASSIF *et al.*, 2012).

# **3.3 Condições para a simulação**

# 3.3.1 Plantio

Foi considerada um plantio, por meio de hastes de forma horizontal, em sulcos a 20 cm de profundidade, espaçadas a 1,50 m, em fileiras simples contínuos (figura 9).

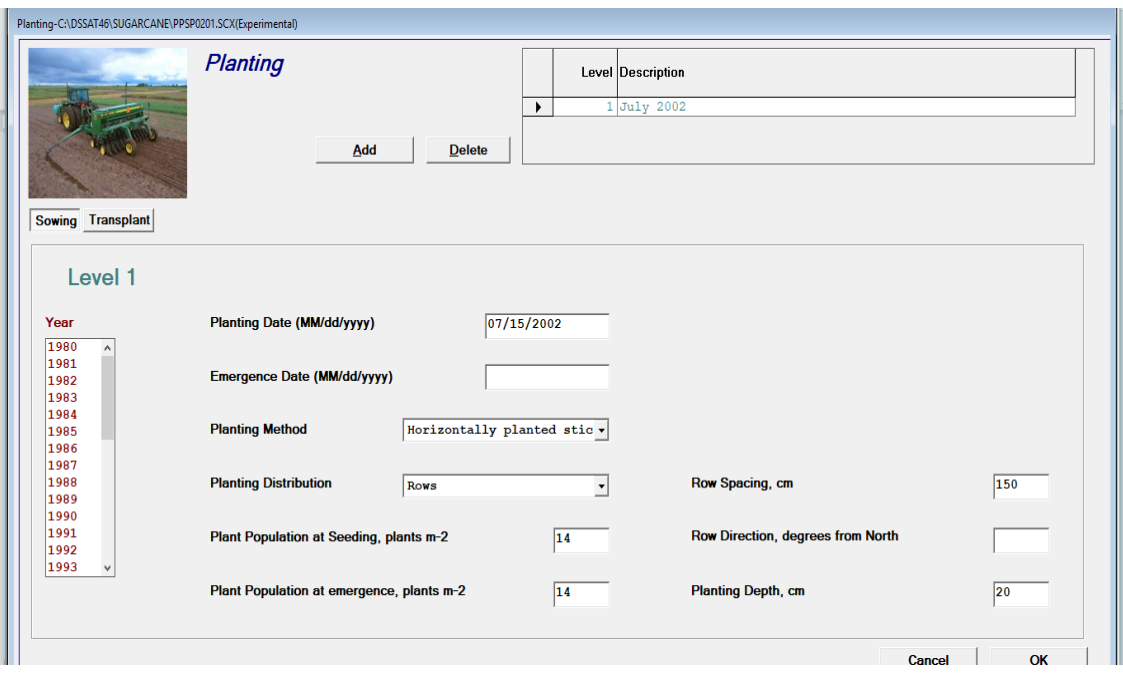

Figura 9- Condições de plantio para a simulação.

Sendo planta e conduzido em sequeiro, o manejo da adubação foi seguindo as indicações do boletim 200 IAC (AGUIAR *et al.,* 2014). Dessa forma, foi considerada a aplicação, no momento do plantio, de 30 kg ha<sup>-1</sup> de nitrogênio na forma de Ureia; 60 kg ha $^{-1}$  de potássio, na forma de cloreto de potássio; e 80 kg ha $^{-1}$ de fosforo, na forma de superfosfato simples. Após período de 30 dias do plantio, foi feito uma aplicação de 30 kg ha<sup>-1</sup> de nitrogênio na forma de Ureia (figura 10).

Fonte: Autora (2019).

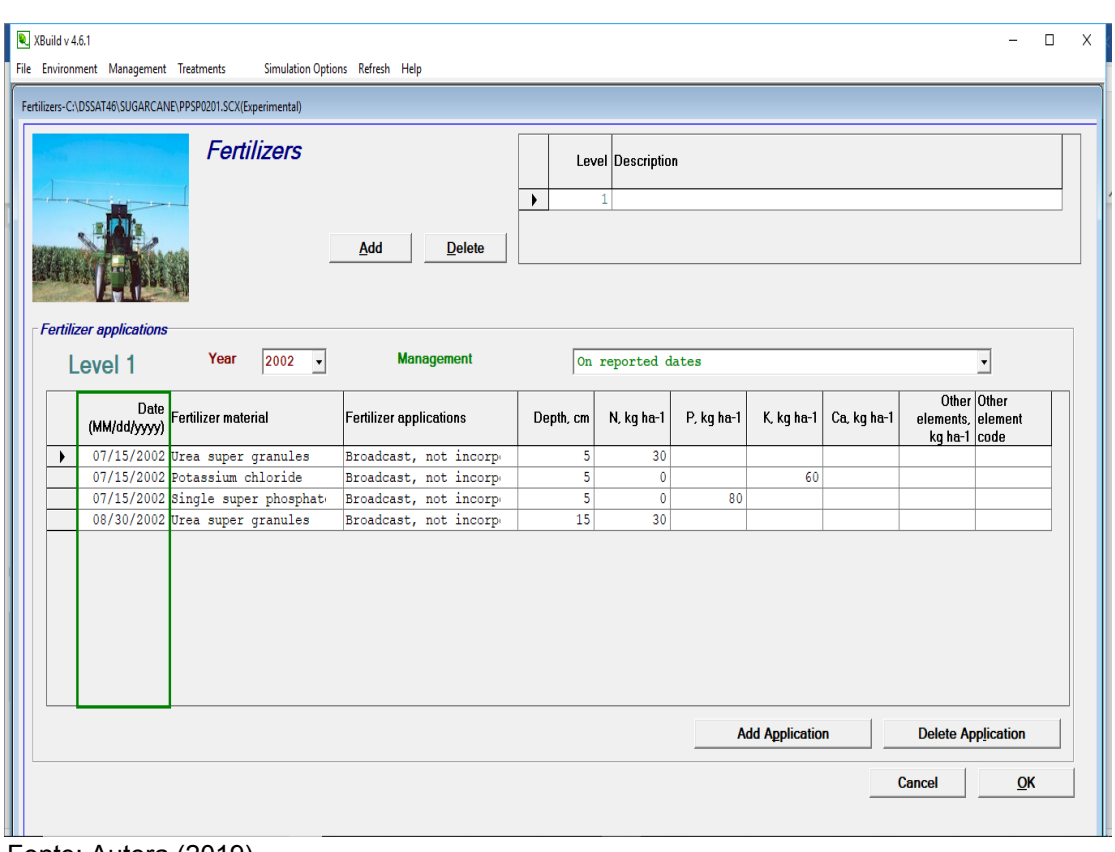

# Figura 10- Condições de fertilização para a simulação.

Fonte: Autora (2019).

## 3.3.2 Cenários das Simulações

Os cenários utilizados nas simulações foram baseados no ciclo de maturação das cultivares utilizadas: precoces, medias e tardias; três épocas de colheita: 15 de junho (precoces); 15 de agosto (médias); e 15 de setembro (tardias).

Foram simulados 10 anos de plantio, para cada combinação de clima e solo. Assim, para cada localidade, foram consideradas as 5 variedades e 2 solos, totalizando 10 cenários por região (Tabela 4). As datas de plantio, em todos os casos, foram no 15 de junho, foi considerado os cenários de cana planta (1º corte).

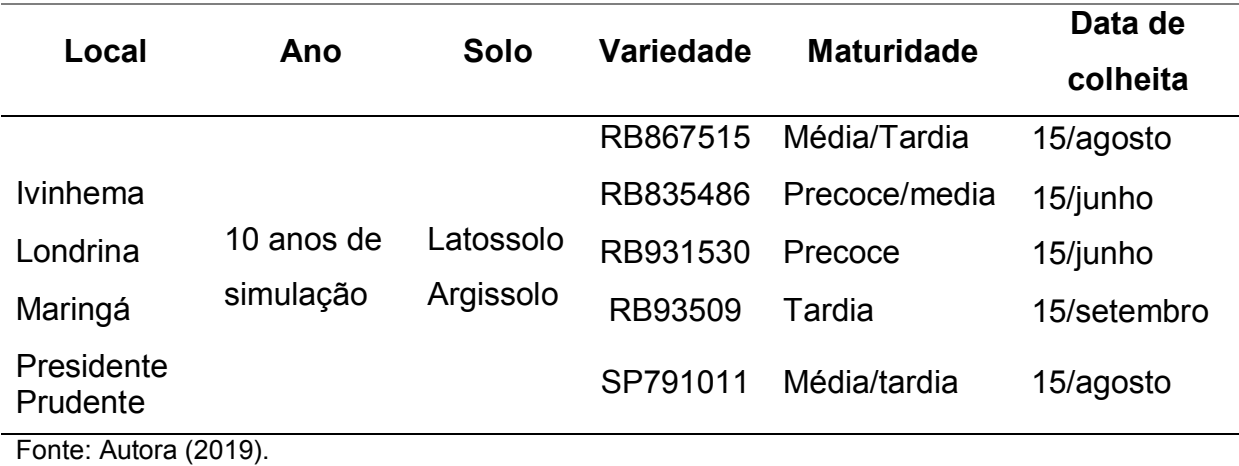

Tabela 4 - Relação dos itens utilizados para compor os cenários das simulações.

## **3.4 Simulação com o DSSAT - CANEGRO**

Muitos detalhes, sobre a utilização do DSSAT, foram realizados, seguindo as orientações contidas no Manual do usuário do "DSSAT v4.5 - Canegro Sugarcane Plant Module - User Documentation" (SINGELS *et al.,* 2008) a continuação, seguindo as recomendações apresentadas por Barros (2011, 2016), apresenta cada uma das fases realizadas no processo de simulação:

## 3.4.1 Criação dos arquivos de clima

Como o software DSSAT considera os dados meteorológicos faltantes como um erro, impedindo que a simulação seja realizada, esses dados foram previamente analisados e corrigidos. Existem outras opções, para realizar o preenchimento dos dados faltantes. Como exemplo, dados de solo, o modelo permite preencher os dados faltantes com o número/código "-99". Isto também é válido para os dados meteorológicos, porém, no momento da simulação, o programa irá apresentar um erro que irá impedir a realização da simulação.

A criação dos arquivos de clima foi realizada por meio da sub-rotina "Weather data", localizada no ícone da tela principal do programa. Esse ícone dá acesso ao programa "Weatherman", versão 4.6.1.0.

No "Weatherman", seguiram-se os seguintes procedimentos para criação das estações, consequentemente nos arquivos de clima:

File > New Station, em seguida, foi selecionada a opção "Input or import raw weather data and then save as a new station" (figura 11). Ao selecionar essa opção, abriu-se uma caixa de texto para que os dados das estações fossem digitados ou importados de algum arquivo, tanto no formato de arquivo .exe quanto no formato de arquivo .txt.

WeatherMan Version 4.6.1.0  $\bullet\bullet\bullet\bullet$ -<br>File Edit Tools Analyze Database Held 8 B F F F F F F F F F 6 Common Tasks  $\begin{array}{c}\n\hline\n\end{array}\n\qquad\n\begin{array}{c}\n\hline\n\end{array}\n\qquad\n\begin{array}{c}\n\hline\n\end{array}\n\qquad\n\begin{array}{c}\n\hline\n\end{array}\n\qquad\n\begin{array}{c}\n\hline\n\end{array}\n\qquad\n\begin{array}{c}\n\hline\n\end{array}\n\qquad\n\begin{array}{c}\n\hline\n\end{array}\n\qquad\n\begin{array}{c}\n\hline\n\end{array}\n\qquad\n\begin{array}{c}\n\hline\n\end{array}\n\qquad\n\begin{array}{c}\n\hline\n\end{array}\n\qquad\n$ Create a blank climate station, populate with data late <sup>8</sup> Input or import raw weather data and then save as a new station) New Static mport existing DSSAT weather files and create a new station Import an exisiting DSSAT weather station  $\begin{bmatrix} 0 \\ 0 \end{bmatrix}$  $\frac{1}{2}$  Go Ø Station: ????

Figura 11- Visualização do programa Weatherman, versão 4.6.1.0.

Uma vez realizada a importação dos dados de clima, estes foram correlacionados com as variáveis correspondentes, selecionando, com o botão direito do mouse, nas células destacadas em cor azul (figura 12). Neste caso as propriedades da coluna foram informadas, assim como a variável e a unidade utilizada para cada caso.

Fonte: Autora (2019).

Figura 12- Importação dos dados e seleção das variáveis e unidades correspondentes a cada coluna.

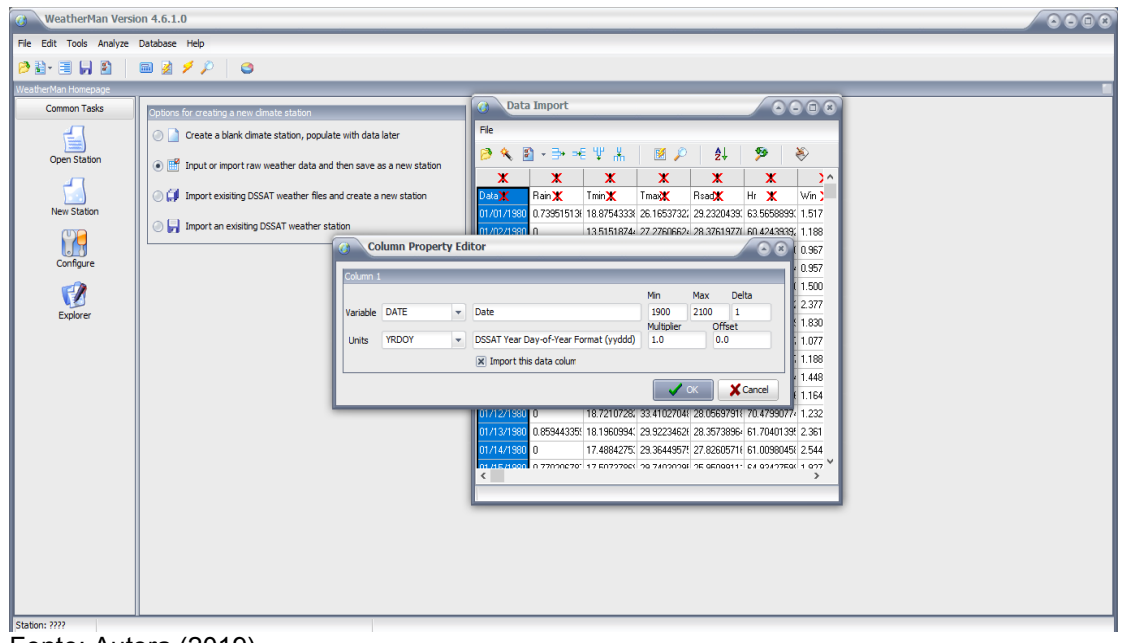

Fonte: Autora (2019).

Uma vez definidas todas as propriedades das colunas, deletaram-se os textos e clicou-se no botão "Import Data into Wm" (o oitavo ícone da esquerda para a direita). A partir dessa ação, o programa solicitou que fosse criado um código para a estação. Esse deveria conter 4 dígitos (exemplos: IVIL, MARI, LOND, PRUD). Em seguida, outros detalhes, sobre a estação, foram requisitados, como: Latitude, Longitude e Altitude. Se já houver alguma estação cadastrada com essas coordenadas, o programa acusará um erro. Para finalizar o seguinte procedimento, foi realizada a ação: Save station> Write files, realizada para todas as 4 estações meteorológicas consideradas.

No momento de nomear as estações deve-se evitar o uso de caracteres especiais como cedilhas, acentos e outros, devido ao que o DSSAT impossibilita que estes arquivos sejam salvos.

Uma vez criadas todas as estações, foi possível visualizarem-se os detalhes de cada ano e dados de forma individual entrando no caminho: C:/DSSAT/WEATHER e de forma geral C:/DSSAT/TOOLS/WEATHERMAN/DATA, sendo possível realizar correções e modificações dos dados, caso seja necessário.

#### 3.4.2 Criação dos arquivos de solo

No DSSAT-Canegro a criação dos arquivos de solo é feita por meio do DSSAT Sbuild, acessado mediante o link "Soil Data" no menu principal, utilizando, apenas, aspectos físicos do solo. Cada solo é definido como um perfil com um número de camadas, associadas a determinadas caraterísticas físicas e químicas que foram armazenadas em um arquivo de solo. Os solos são nomeados e codificados. No menu principal, selecionou-se a opção "NEW". Depois, inseriram os dados gerais do solo. Após ter preenchido todos os dados do solo, esses foram selecionados em Profile > Save e, em seguida, File > Save.

#### 3.4.3 Criação de uma nova variedade no CANEGRO

Ainda não existe uma padronização, para conduzir a criação/calibração de uma nova cultivar de cana-de-açúcar dentro do modelo DSSAT. Os parâmetros genéticos são usados, para representar a forma como a cultura responde aos fatores ambientais e aos fatores de manejo, considerados em cada simulação. Geralmente, os parâmetros são agrupados em três categorias: parâmetros da cultivar (específico para cultivares); espécies (valores idênticos para todas as cultivares); e ecótipo (valores idênticos para os grupos de cultivares semelhantes). No endereço pasta C, \ DSSAT4 \ Genótipo, o arquivo SCCAN045.cul foi aberto, utilizando o bloco de notas. Dessa forma, uma das cultivares já cadastradas no modelo foi copiada e colada no final do arquivo (figura 13).

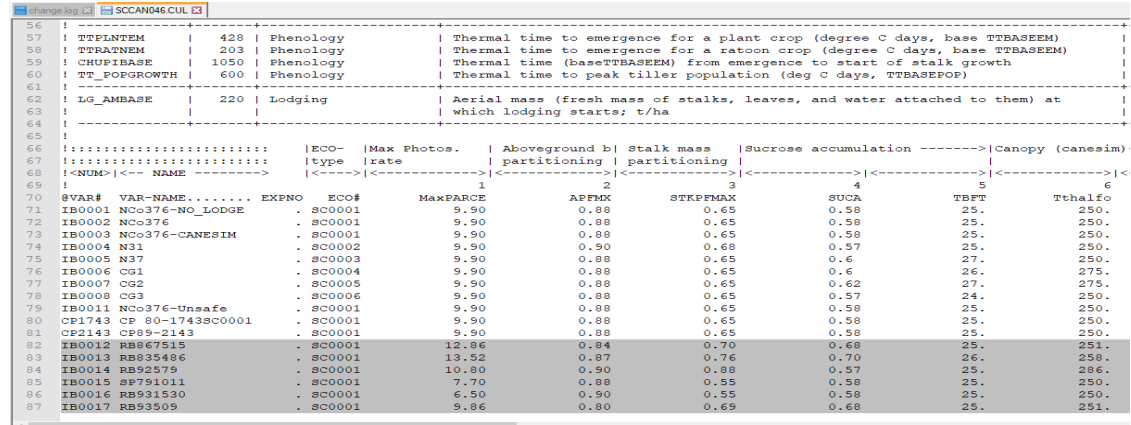

Figura 13- Visualização do arquivo SCCAN045.cul e inserção de nova cultivar.

Fonte: Autora (2019).

A nova linha adicionada foi editada, primeiro mudando-se a coluna da @VAR#, mudando o valor de IB0002 para caso fosse adicionada uma outra cultivar. O código seria IB0012 e assim por diante. Depois, os outros dados também foram modificados, um a um, baseados na revisão comentada anteriormente.

### 3.4.4 Criação dos cenários e tratamentos

O programa DSSAT permite que vários tratamentos sejam criados de uma só vez, não necessitando criar tratamentos individualmente. Para isto, cadastram-se, separadamente, dados de local; época de plantio; época de colheita; manejo da área, cultivar utilizada. Após isto, pode-se configurar as diversas opções. Para a criação dos cenários e tratamentos os seguintes passos foram adotados:

Primeiramente, no menu principal, clicar em NEW> EXPERIMENT, essa ação abriu o programa "XBUILD". Nele, a opção "File type" utilizada foi a "Experimental". "Experiment Identifier", foram colocados só dados que iriam dar nome ao arquivo utilizado na simulação e a opção "Sugarcane" (para cana-de-açúcar) foi selecionada em "CROP" (cultura). Outras informações gerais foram preenchidas, no entanto os dados localizados na área PLOT (plotagem) não foram preenchidos. Após isto foi clicado no botão "NEXT" (seguinte) (figura 14).

Figura 14- Visualização da página principal do SBuild, local inicial para confecção dos cenários.

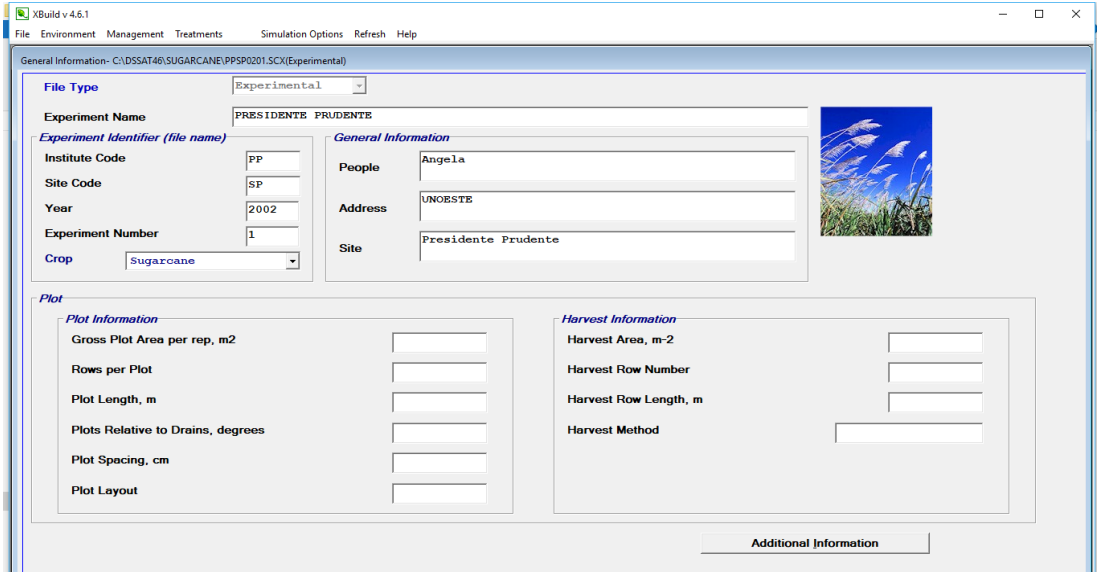

Fonte: Autora (2019).

O próximo passo foi selecionar a cultivar utilizada (figura 15). Após o cadastro da nova cultivar, essa já estava disponibilizada para a sua seleção nesse menu.

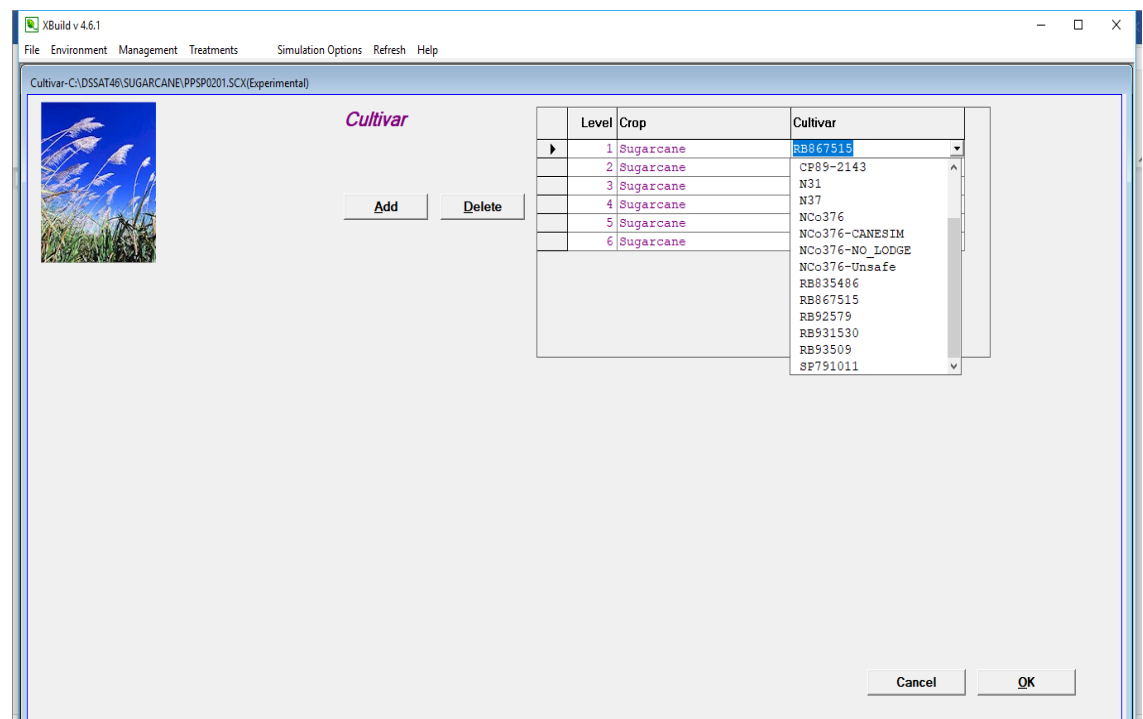

Figura 15- Visualização da Cultivar RB867515, cadastrada no CANEGRO.

Em seguida, fez-se a caracterização da área experimental com os dados de clima e solo conforme a figura 16. Antes de se iniciar a escolha da estação, foi clicado no botão "REFRESH" (atualizar), para que o modelo reconhecesse e disponibilizasse as novas estações e as cultivares cadastradas. Para se adicionar outra condição de campo, bastava clicar no botão "Add" (adicionar) e refazer as escolhas. Ao final, foi clicado no botão OK/next.

Fonte: Autora (2019).

Figura 16- Local no SBuild, onde são selecionadas as estações e escolhido o tipo de solo.

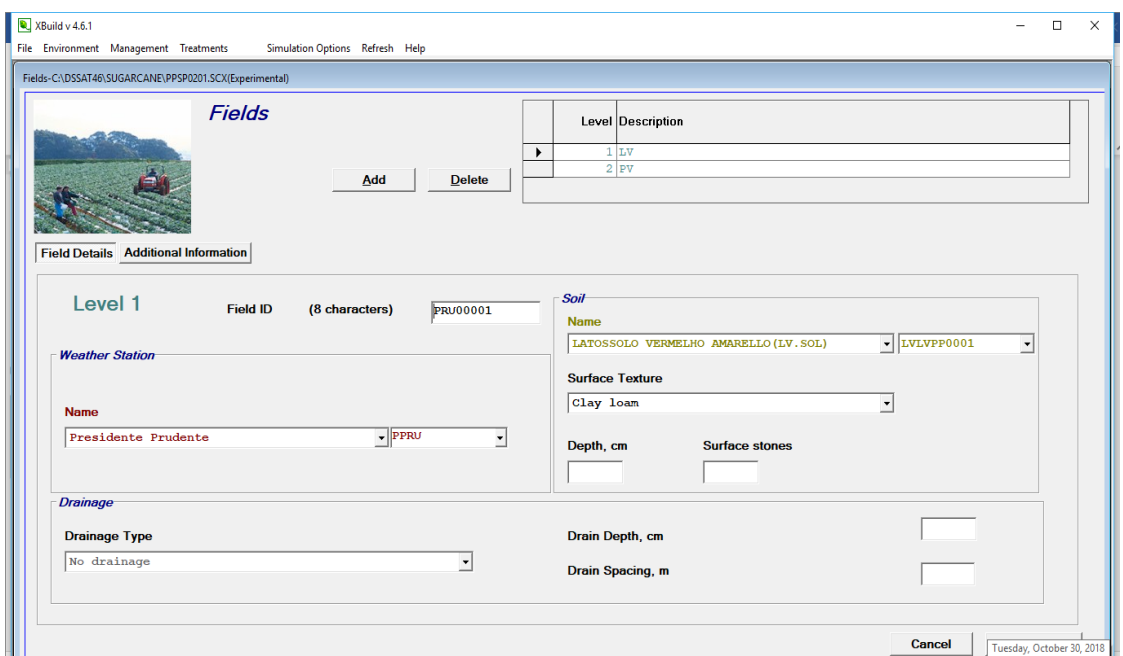

Fonte: Autora (2019).

A próxima opção foi cadastrar a época de plantio e sua colheita. Para escolher a época de plantio, clicou-se na opção Management> Planting (plantio) (figura 17). Nessa opção, foi selecionada a época de plantio, método de plantio, a população de sementes, a profundidade de plantio e o espaçamento. Há a possibilidade de haver mais de uma opção de época de plantio. Para isto basta clicar na opção "Add", como já dito anteriormente.

Figura 17- Determinação dos parâmetros para o plantio: ciclo, método de plantio, distribuição do plantio, espaçamento, população de plantas e profundidade de plantio.

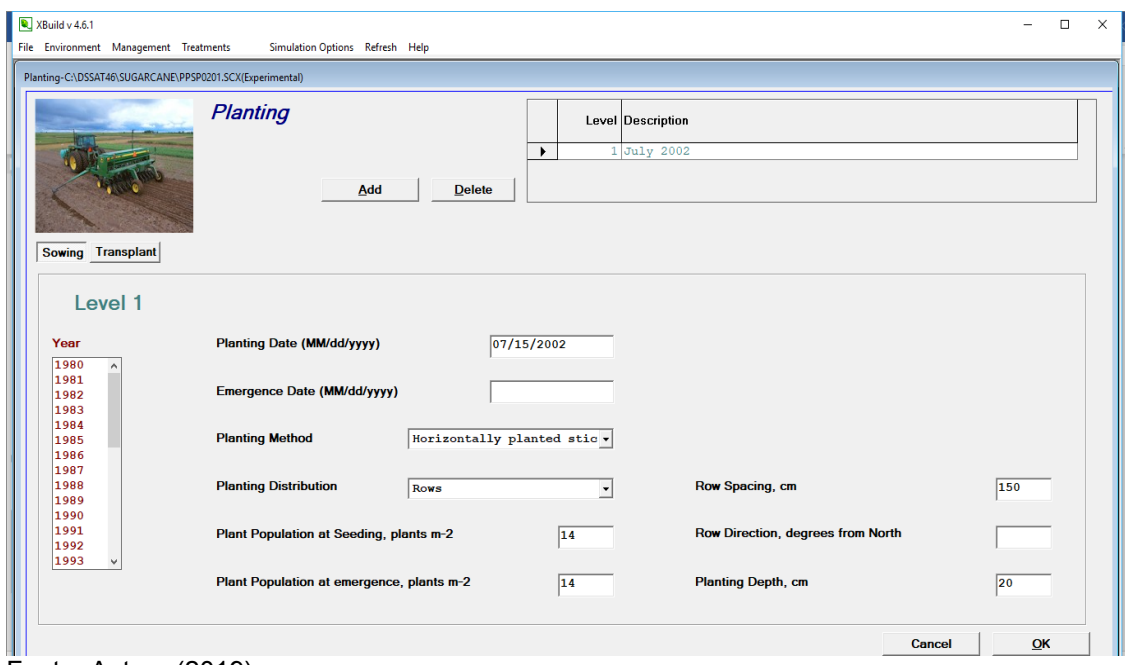

Procedimento semelhante foi feito para a escolha da época de colheita. Para acessar essa opção, fez-se Management> Harvest. Nesta tela, foi preenchida a data em que a colheita seria realizada.

O programa ainda permite selecionarem-se algumas opções de simulação. Isto foi realizado na opção "Simulation options", localizado na barra de Menu. Dentro do "Simulation options" (opções de simulação) na opção "GENERAL", foi colocada a data em que a simulação deveria ser iniciada. Na opção seguinte, "OPTIONS", apenas a simulação para a água foi habilitada. Na opção "Methods", existe a possibilidade de se selecionar o método de evapotranspiração, que deverá ser utilizado com base nos dados cadastrados das estações. Na opção "Management", existe, disponibilizadas pelo software, uma serie de sub-itens, dentre eles "Planting" (plantio) e "Harvest" (colheita), que devem ser mantidos como "On reported date" (na data reportada). Outro sub-item é o "Irrigation and water management" (irrigação e manejo da água). Neste, pode-se diferenciar os tratamentos não irrigados "not irrigated" e em irrigados "Automatic when riquered" (automático, quando requerido) (figura 18).

Fonte: Autora (2019).

Figura 18- Visualização das opções de simulação na rotina de Manejo para os cenários do SBuild, versão 4.6.1.

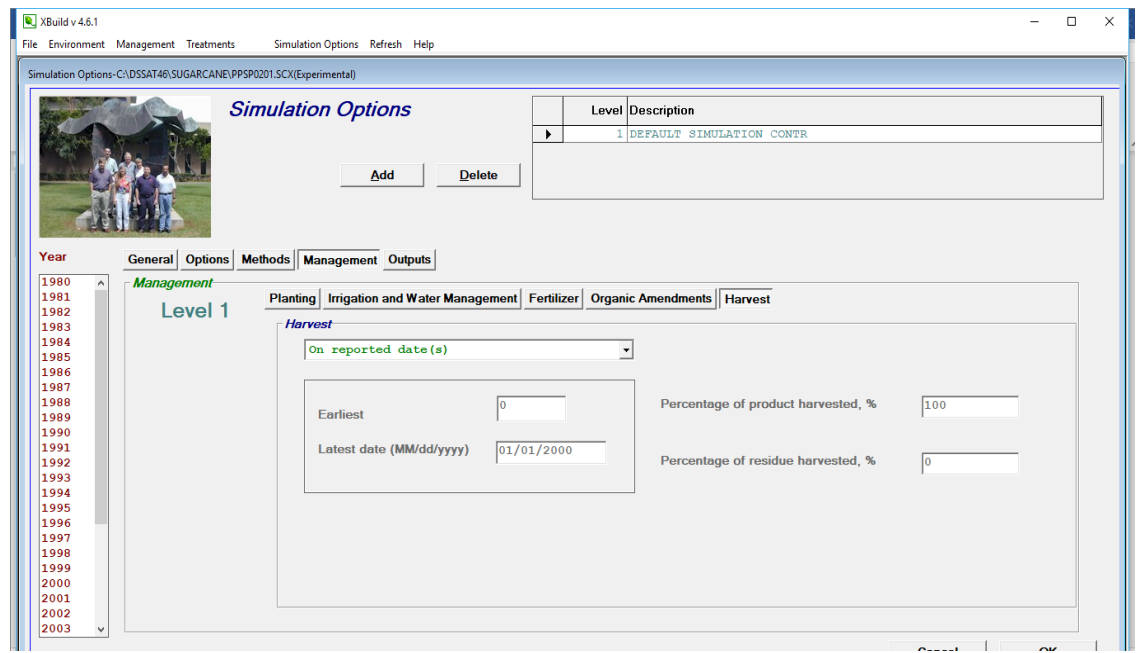

Fonte: Autora (2019).

Após a série de opções habilitadas, partiu-se para a confecção dos cenários/tratamentos. Isto foi feito por meio da opção "Treatments" (tratamentos), localizada na barra de menu. Como, para cada etapa, foi criada mais de uma opção, como local de plantio (solo e clima), épocas de plantio, épocas de colheita e opções de simulação (irrigado, e não irrigado), nos tratamentos correlacionou-se cada opção e criaram-se os tratamentos (figura 19).

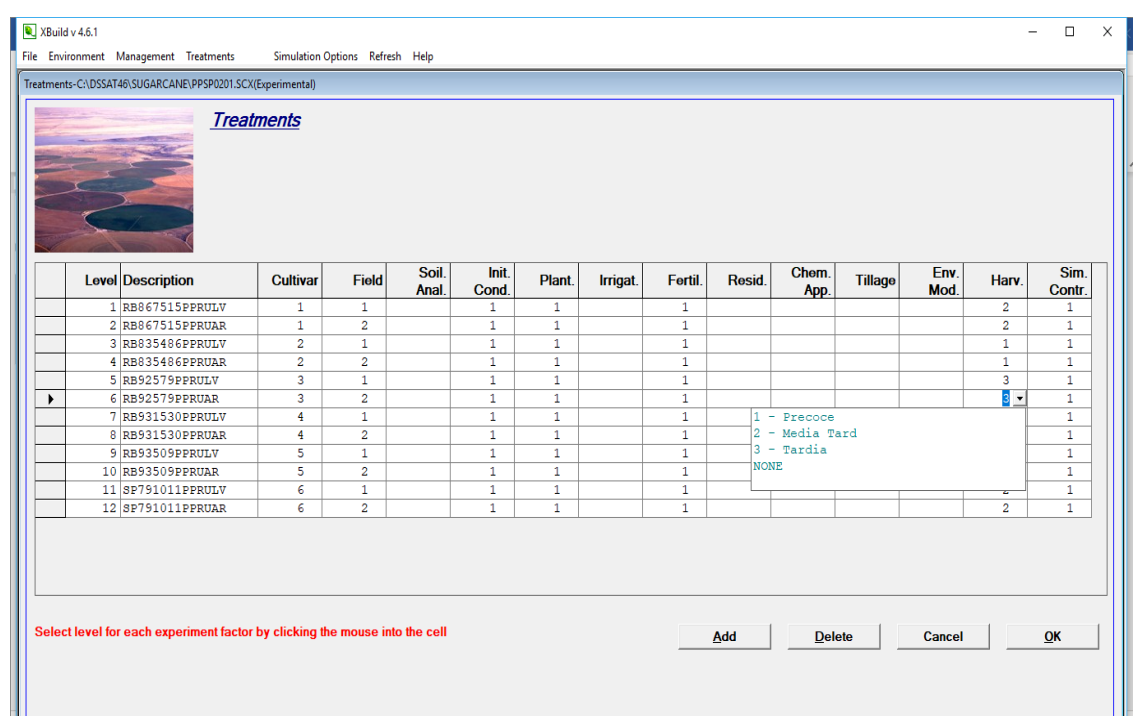

Figura 19- Confecção dos tratamentos no SBuild, versão 4.6.1.

Finaliza-se a construção dos cenários, salvando as alterações feitas em File>Save.

# **3.5 Rodando o modelo DSSAT**

Após a criação dos cenários, o modelo foi rodado na tela principal do DSSAT. Primeiramente, selecionou-se o tipo de cultura utilizada na simulação (ponto 1). Essa ação abriu os experimentos confeccionados. Em seguida, clicou-se no botão atualizar (ponto 2), para que o modelo se atualizar as alterações/criações feitas (figura 20).

Em seguida foi selecionado o experimento que foi simulado e clicou-se em RUN, abrindo-se, assim, outra tela (figura 21).

Fonte: Autora (2019).

Figura 20- Visualização da Tela principal do DSSAT e seleção do tipo de cultura que foi simulado (1), tem como local, para atualizar os experimentos "Refresh" (2).

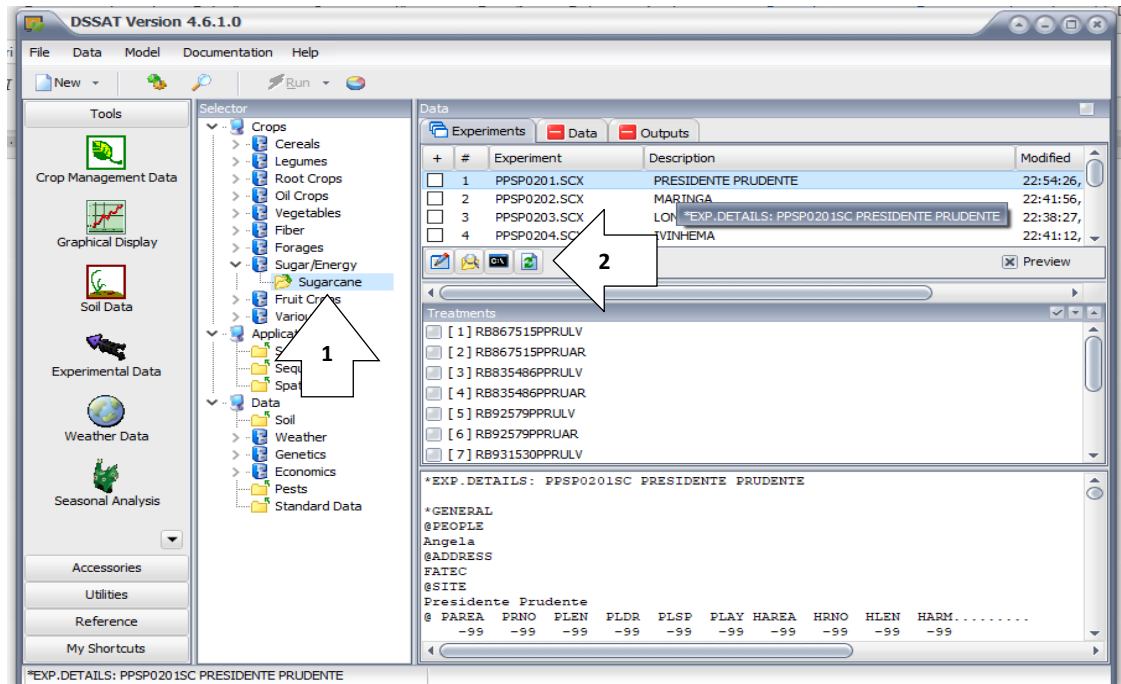

Fonte: Autora (2019).

Figura 21- Seleção do experimento que será simulado em cada rodada e destaque do botão utilizado, para rodar a simulação "Run".

| Model<br>File<br>Data<br>Documentation.<br>٠<br>8<br>New -<br>Run<br>Data<br>Selector<br>a.<br><b>Tools</b><br>$\vee$ $\blacksquare$ Crops<br><b>Experiments</b><br>$\Box$ Data<br><b>Q</b> Outputs<br>$>$ $\blacksquare$ Cereals<br>Ξ.,<br>Modified<br>Experiment<br>Description<br>#<br>$>$ $\cdot$ $\cdot$ Legumes<br>$\ddot{}$<br>Crop Management Data<br>$>$ $\blacksquare$<br><b>Root Crops</b><br>☑<br>22:54:26<br>PPSP0201.SCX<br>PRESIDENTE PRUDENTE<br>$\mathbf{1}$<br>$> -12$<br>Oil Crops<br>$\overline{2}$<br><b>PPSP0202.SCX</b><br><b>MARINGA</b><br>22:41:56.<br>· Vegetables<br>з<br>PPSP0203.SCX<br><b>LONDRINA</b><br>22:38:27.<br>$>$ $\blacksquare$<br>Fiber<br>PPSP0204.SCX<br>4<br><b>IVINHEMA</b><br>$22:41:12. -$<br><b>Graphical Display</b><br><b>Pa</b> Forages<br>$\rightarrow$<br>■ 2<br>M<br>$\mathbf{\times}$ Preview<br>pab <sub>1</sub><br>Sugar/Energy<br>$\checkmark$<br>७<br>Sugarcane<br>٠<br>٠<br><b>Fruit Crops</b><br>Soil Data<br><b>MEN</b><br><b>Treatments</b><br><b>P</b> Various<br><b>x</b> [1] RB867515PPRULV<br>Applications<br>Seasonal<br><b>x</b> [2] RB867515PPRUAR<br>Sequence<br><b>Experimental Data</b><br>X   3   RB835486PPRULV<br>Spatial<br>X [4] RB835486PPRUAR<br>Data<br>$\checkmark$<br>X   5   RB92579PPRULV<br>Soil<br><b>X F6 1 RB92579PPRUAR</b><br><b>Weather Data</b><br>> - Veather<br>$\triangleright$ - $\blacksquare$ Genetics<br><b>x</b>   7   RB931530PPRULV<br>$\blacksquare$ Economics<br>*EXP.DETAILS: PPSP0201SC PRESIDENTE PRUDENTE<br>â<br>Pests<br>Seasonal Analysis<br><b>Standard Data</b><br>*GENERAL<br><b><i>BPEOPLE</i></b><br>$\overline{\phantom{a}}$<br>Angela<br><b>@ADDRESS</b><br><b>Accessories</b><br><b>FATEC</b><br><b>ASTTE</b><br><b>Utilities</b><br>Presidente Prudente<br>@ PAREA PRNO<br><b>HARM</b><br>PLEN<br><b>HRNO</b><br><b>HLEN</b><br><b>PLDR</b><br><b>PLSP</b><br>PLAY HAREA<br>Reference<br>$-99$<br>$-99$<br>$-99$<br>-99<br>$-99$<br>$-99$<br>$-99$<br>$-99$<br>-99<br>$-99$<br>٠<br>My Shortcuts<br>$\leftarrow$ | <b>DSSAT Version 4.6.1.0</b><br>$\bigcirc$ $\bigcirc$ $\bigcirc$ $\bigcirc$ |  |  |  |
|----------------------------------------------------------------------------------------------------|-----------------------------------------------------------------------------|--|--|--|
|                                                                                                    |                                                                             |  |  |  |
|                                                                                                    |                                                                             |  |  |  |
|                                                                                                    |                                                                             |  |  |  |
|                                                                                                    |                                                                             |  |  |  |
|                                                                                                    |                                                                             |  |  |  |
|                                                                                                    |                                                                             |  |  |  |
|                                                                                                    |                                                                             |  |  |  |
|                                                                                                    |                                                                             |  |  |  |
|                                                                                                    |                                                                             |  |  |  |
|                                                                                                    |                                                                             |  |  |  |
|                                                                                                    |                                                                             |  |  |  |
|                                                                                                    |                                                                             |  |  |  |
|                                                                                                    |                                                                             |  |  |  |
|                                                                                                    |                                                                             |  |  |  |
|                                                                                                    |                                                                             |  |  |  |
|                                                                                                    |                                                                             |  |  |  |
|                                                                                                    |                                                                             |  |  |  |
|                                                                                                    |                                                                             |  |  |  |
|                                                                                                    |                                                                             |  |  |  |
|                                                                                                    |                                                                             |  |  |  |
|                                                                                                    |                                                                             |  |  |  |
|                                                                                                    |                                                                             |  |  |  |
|                                                                                                    |                                                                             |  |  |  |
|                                                                                                    |                                                                             |  |  |  |
|                                                                                                    |                                                                             |  |  |  |
|                                                                                                    |                                                                             |  |  |  |
|                                                                                                    |                                                                             |  |  |  |
|                                                                                                    |                                                                             |  |  |  |
|                                                                                                    |                                                                             |  |  |  |

Fonte: Autora (2019).

# **3.6 Visualização dos resultados**

O DSSAT possibilita a visualização dos resultados na forma de arquivo de texto e alguns em forma de gráfico. Na mesma janela que foi aberta para rodar as simulações, na aba "Analysis", foi possível visualizarem-se os resultados (figura 22). Outra forma de visualizar os resultados foi por meio de C: \DSSAT4\ SUGARCANE. No entanto, a cada nova simulação, os arquivos são substituídos pelas novas simulações.

Figura 22- Seleção dos resultados a desejam serem visualizados, para realização das análises.

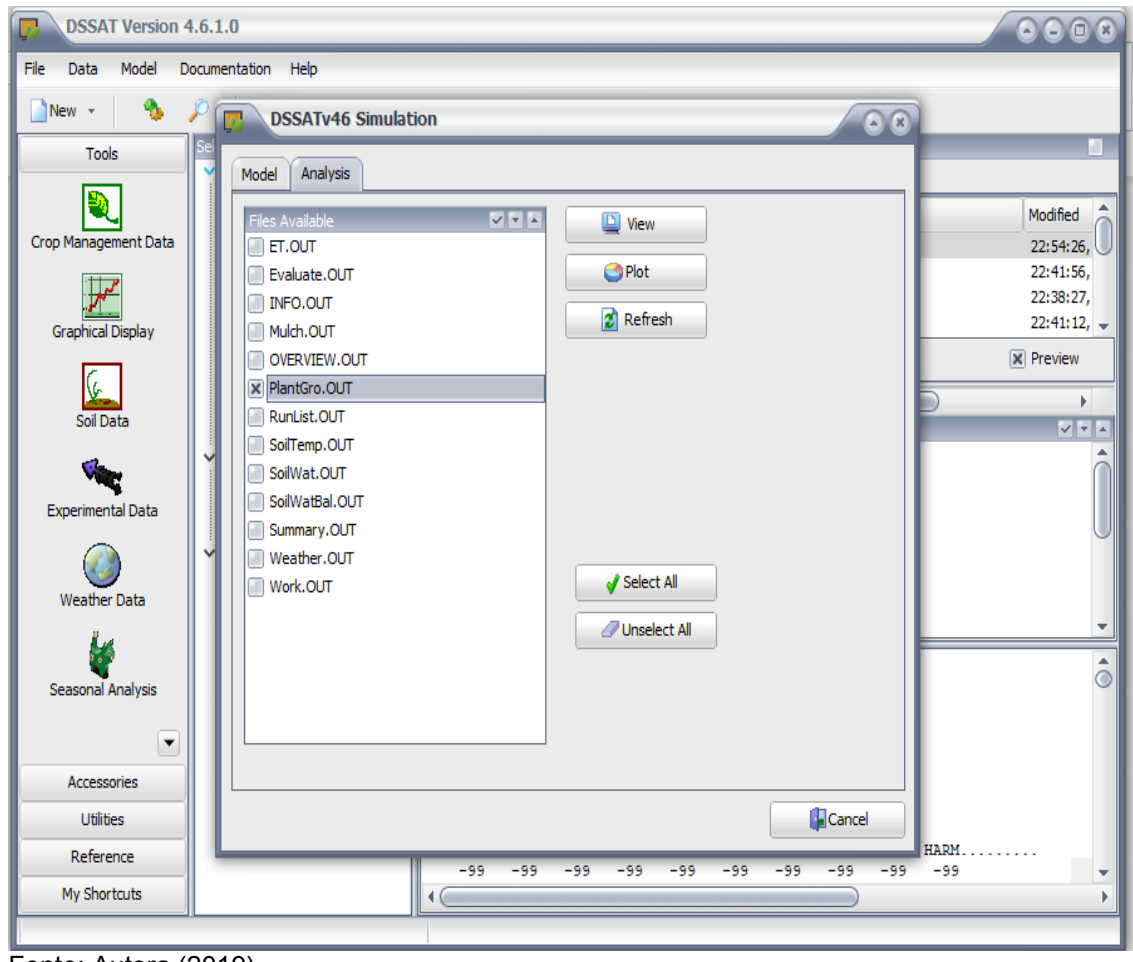

Fonte: Autora (2019).

### **4 ANÁLISE DOS RESULTADOS**

Na figura 23, apresentaram-se as curvas de produtividade de massa fresca em Mg ha<sup>-1</sup>, para o período 2003 – 2013, com os dados da estação Ivinhema, nos solos Argissolo e Latossolo. Nota-se que a variedade RB93509 apresentou a maior produtividade colmos, tanto no Argissolo quanto no Latossolo, atingindo um valor superior às 120 Mg ha<sup>-1</sup>. Todas as variedades avaliadas apresentaram aumento no desenvolvimento a partir do DAP (dias após o plantio) 104, até 135, variando em função das caraterísticas de maturação de cada uma. As menores produtividades foram obtidas no cenário simulado com as variedades RB931530 e na RB835486, no tipo de solo Latossolo, possivelmente pela disponibilidade hídrica deste tipo de solo, em combinação com as caraterísticas climáticas da estação analisada.

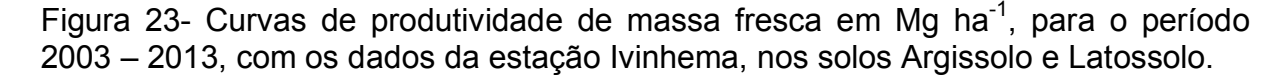

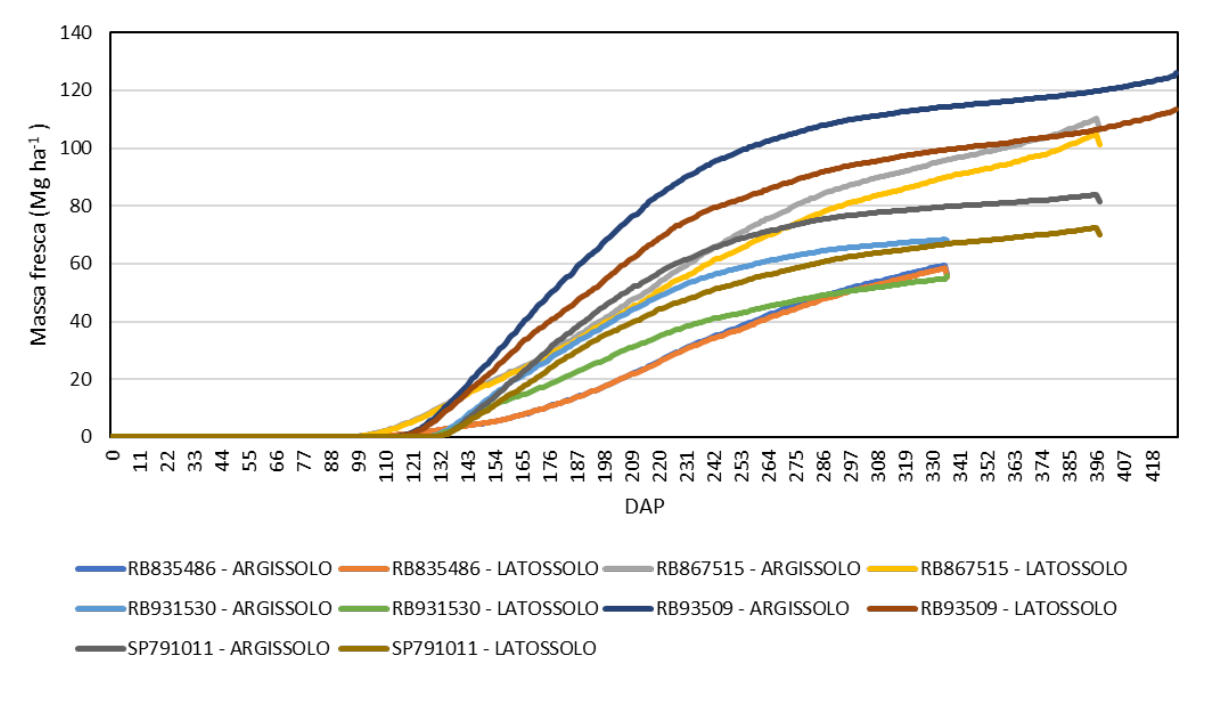

Fonte: Autora (2019).

Na figura 24, apresentam-se as curvas de produtividade de massa fresca em Mg ha $^{-1}$ , para o período 2003 – 2013, com os dados da estação Londrina, nos solos Argissolo e Latossolo. Nota-se que a variedade RB93509, tanto no solo Argissolo quanto no Latossolo, apresentou a maior produtividade de colmos, atingindo um valor superior a 110 Mg ha<sup>-1</sup>. Em segundo lugar, encontram-se a variedades RB867515 no solo Latossolo e no Argissolo, com valores entre 80 e 100 Mg ha $^{-1}$ . Todas as variedades avaliadas apresentaram aumento no desenvolvimento, a partir do DAP (dias após o plantio) 117, até 143, diferenciando-se as precoces das tardias evidentemente. As menores produtividades foram obtidas no cenário simulado com as variedades RB835486 no tipo de solo Latossolo, possivelmente pela disponibilidade hídrica deste tipo de solo e relacionado com as variáveis meteorológicas previamente caraterizadas.

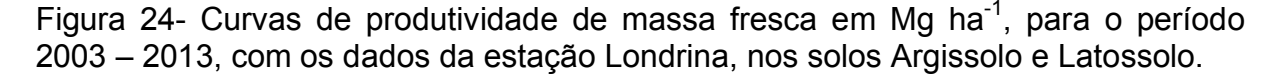

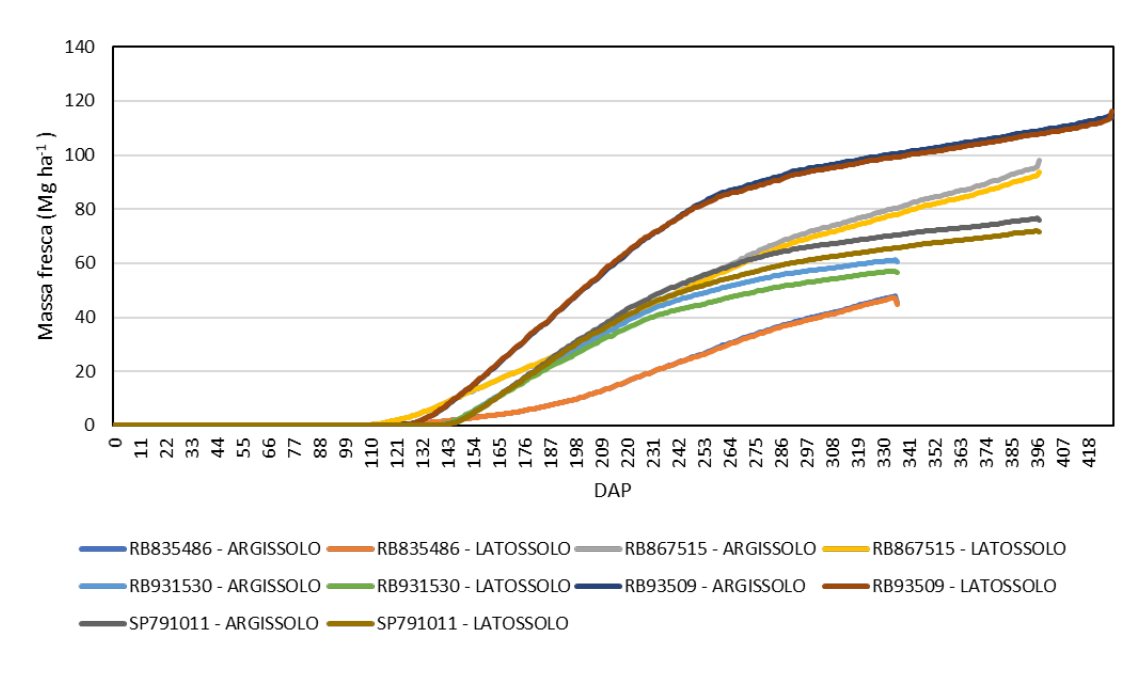

Fonte: Autora (2019).

As curvas de produtividade de massa fresca em Mg ha<sup>-1</sup>, para o período 2003 – 2013, com os dados da estação Maringá, nos solos Argissolo e Latossolo estão presentes na figura 25. Nota-se que a variedade RB93509 apresentou maior produtividade de colmos no Argissolo, atingindo um valor superior às 110 Mg ha<sup>-1</sup>. Em segundo lugar, encontram-se a variedade RB867515 no solo Latossolo como no solo Argissolo, com valores entre 80 e 100 Mg ha $^{-1}$ . Todas as variedades avaliadas apresentaram aumento no desenvolvimento, a partir do DAP (dias após o plantio) 91, até 143, diferenciando-se segundo sua caraterística de maturação. As menores produtividades foram obtidas no cenário simulado com a variedade RB835486 no tipo de solo Latossolo, possivelmente pela menor disponibilidade hídrica deste tipo de solo e relacionado com as variáveis climáticas previamente caraterizadas, onde a radiação e a precipitação representam uma influência nessa variável.

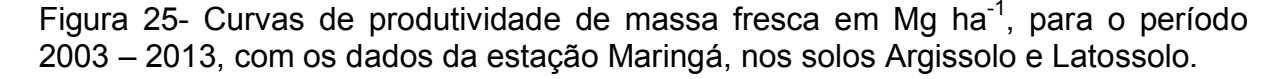

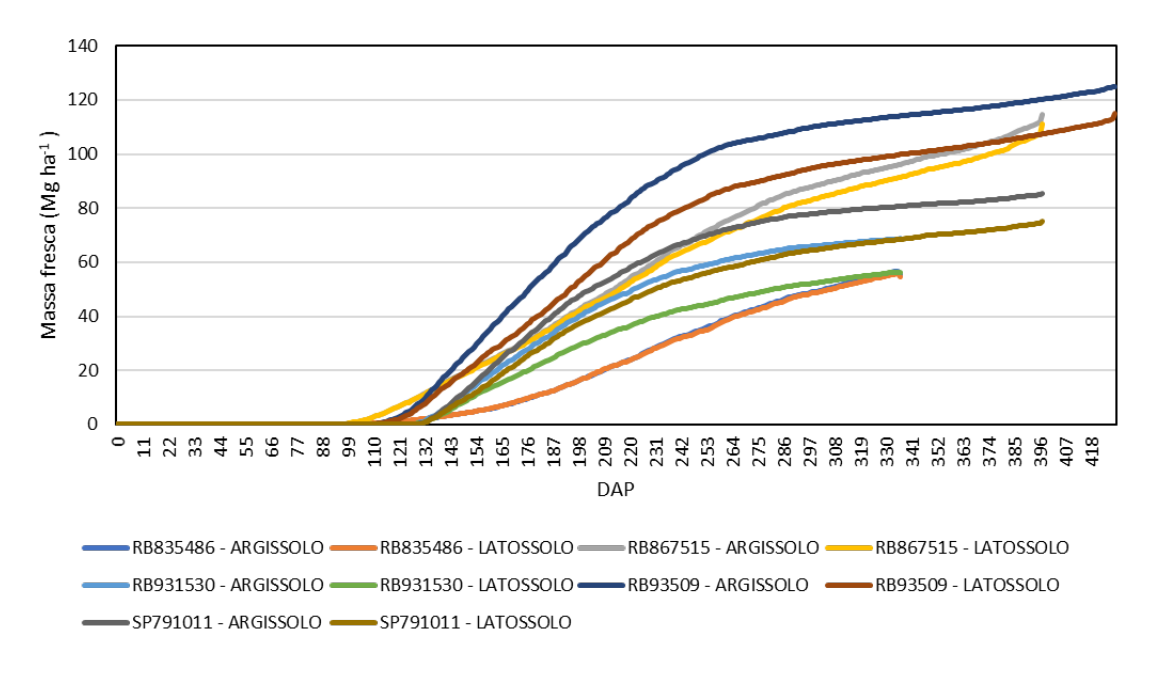

Fonte: Autora (2019).

As curvas de produtividade de massa fresca em Mg ha<sup>-1</sup>, para o período 2003 – 2013, com os dados da estação Presidente Prudente, nos solos Argissolo e Latossolo estão presentes na figura 26. Nota-se que a variedade RB93509 apresentou maior produtividade de colmos, tanto no Argissolo quanto no Latossolo, atingindo um valor superior às 125 Mg ha<sup>-1</sup>. Em segundo lugar, encontra-se a variedade RB867515, tanto no solo Latossolo quanto no Argissolo, com valores entre 100 e 120 Mg ha<sup>-1</sup>. Todas as variedades avaliadas apresentaram aumento no desenvolvimento, a partir do DAP (dias após o plantio) 104, até a 140, diferenciandose segundo sua caraterística de maturação. As menores produtividades foram obtidas no cenário simulado com a variedade RB835486 no tipo de solo Latossolo, possivelmente pela menor disponibilidade hídrica deste tipo de solo e relacionado com as variáveis climáticas previamente caraterizadas, onde a radiação e a precipitação representam uma influência nessa variável.

Figura 26- Curvas de produtividade de massa fresca em Mg ha<sup>-1</sup>, para o período 2003 – 2013, com os dados da estação Presidente Prudente, nos solos Argissolo e Latossolo.

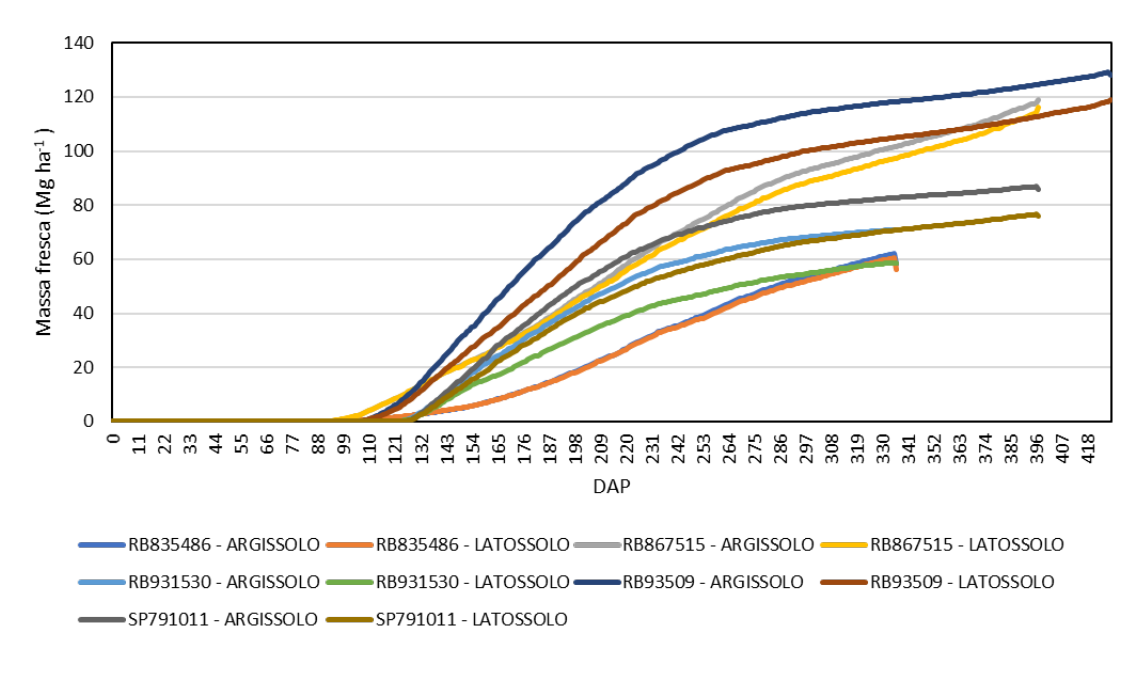

Fonte: Autora (2019).

Na figura 27, apresenta-se a produtividade média dos colmos por hectare para as variedades RB835486, RB867515, RB931530, RB93509 e SP791011, com os dados da Estação Ivinhema, nos solos argissolo e latossolo, para a região do Oeste Paulista – SP, no período de 10 anos. Observa-se que a variedade RB98509 no tipo de solo argissolo, destacando-se no período de 2009, foi o que apresentou as maiores produtividades. De forma similar, essa mesma variedade destacou sua produção de colmos por hectare no solo latossolo, no mesmo ano. Em segundo lugar, destacou o comportamento da variedade RB867515, que apresentou elevada produtividade nos tipos de solo, durante todos os períodos de avaliação. Finalmente, as variedades RB93509, RB931530, e a RB835486 apresentaram, em todos os cenários avaliados, a menor produtividade de colmos por hectare.

Figura 27- Produtividade de colmo em Mg ha<sup>-1</sup>, para a variedades RB835486, RB867515, RB931530, RB93509 e SP791011, com os dados da Estação Ivinhema, nos solos argissolo e latossolo, para a região do Oeste Paulista – SP, no período de 10 anos.

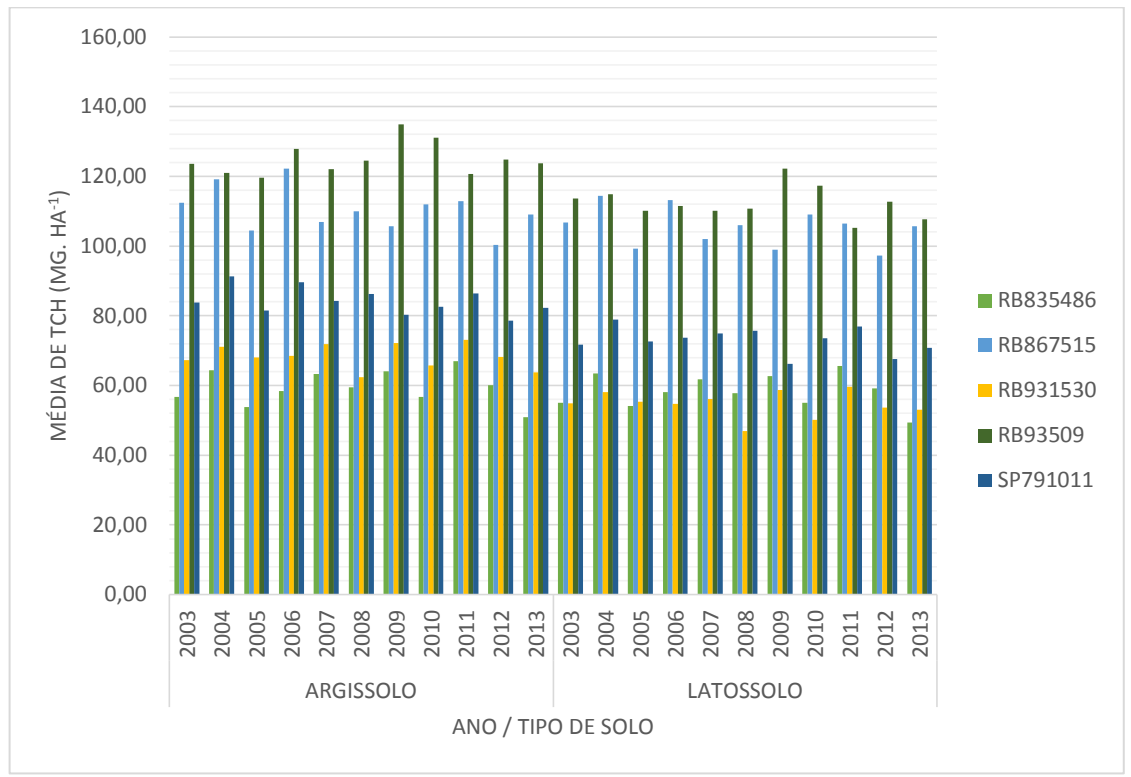

Fonte: Autora (2019).

Na figura 28, apresenta-se a produtividade média dos colmos por hectare, para as variedades RB835486, RB867515, RB931530, RB93509 e SP791011, com os dados da Estação Londrina, nos solos argissolo e latossolo, para a região do

Oeste Paulista – SP, no período de 10 anos. Observa-se que a variedade RB93509 no tipo de solo argissolo, no período de 2004 a 2009, apresentou um incremento da produtividade atingindo valores superiores a 120 Mg ha<sup>-1</sup>. De forma similar, esta mesma variedade destacou sua produção de colmos por hectare, no solo latossolo no mesmo período, no caso do argissolo, apenas superou as 110 Mg ha<sup>-1</sup>. Em segundo lugar, destacou o comportamento da variedade RB867515 que apresentou elevada produtividade nos tipos de solo durante todos os períodos de avaliação. Finalmente, as variedades RB93509, RB931530, e a RB835486 apresentaram, em todos os cenários avaliados, a menor produtividade de colmos por hectare, com valores médios de produtividade entre 40 e 70 Mg ha<sup>-1</sup>.

Figura 28- Produtividade de colmo em Mg ha<sup>-1</sup>, para a variedades RB835486, RB867515, RB931530, RB93509 e SP791011, com os dados da Estação Londrina, nos solos argissolo e latossolo, para a região do Oeste Paulista – SP, no período de 10 anos.

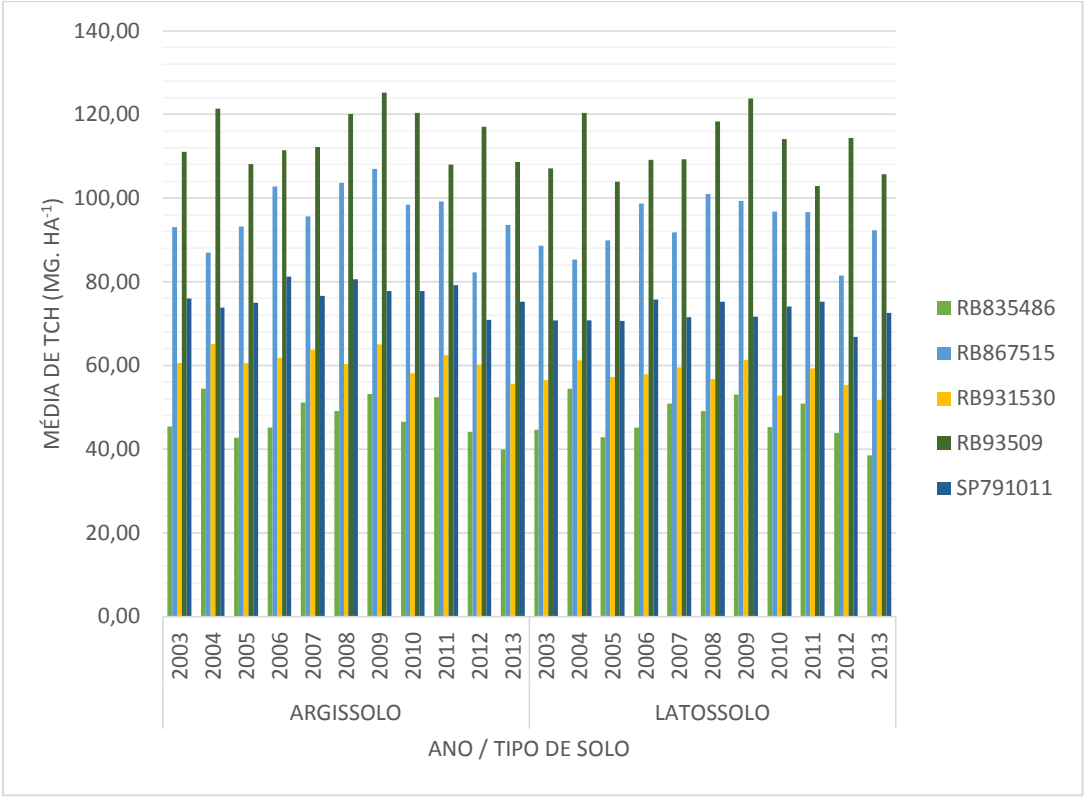

Fonte: Autora (2019).

A produtividade média dos colmos por hectare, para as variedades RB835486, RB867515, RB931530, RB93509 e SP791011, com os dados da

Estação Maringá, nos solos argissolo e latossolo, para a região do Oeste Paulista – SP, no período de 10 anos, apresenta-se na figura 29. Observa-se que a variedade RB98509, no tipo de solo argissolo no período de 2009, foi o que apresentou maior produtividade com valores superiores a 130 Mg ha<sup>-1</sup>. De forma similar, esta mesma variedade destacou sua produção de colmos por hectare, no solo latossolo, no mesmo ano, no caso do argissolo, apenas superou as 110 Mg ha<sup>-1</sup>. Em segundo lugar, destacou o comportamento da variedade RB867515, que apresentou elevada produtividade nos dois tipos de solo, durante todos os períodos de avaliação. Finalmente, as variedades SP791011, RB931530, e a RB835486 apresentaram, em todos os cenários avaliados, a menor produtividade de colmos por hectare com valores médios de produtividade entre 55 e 85 Mg ha<sup>-1</sup>.

Figura 29- Produtividade de colmo em Mg ha<sup>-1</sup>, para a variedades RB835486, RB867515, RB931530, RB93509 e SP791011, com os dados da Estação Maringá, nos solos argissolo e latossolo, para a região do Oeste Paulista – SP, no período de 10 anos.

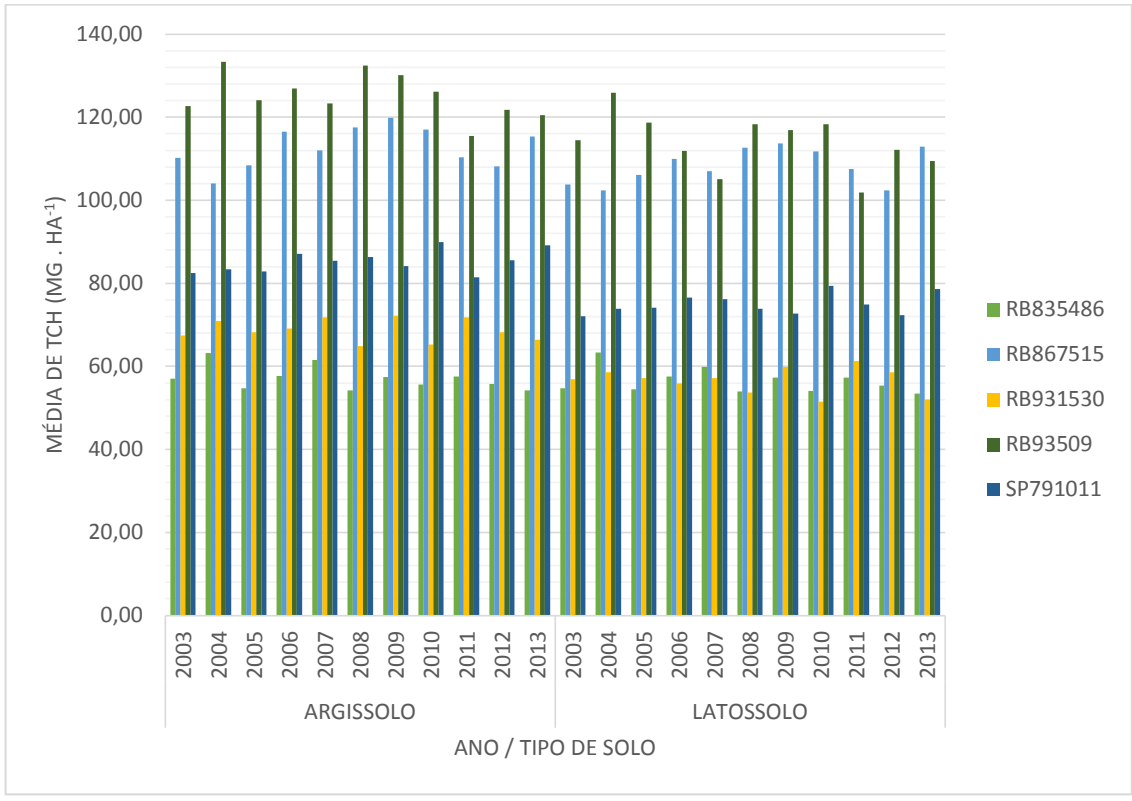

Fonte: Autora (2019).

A produtividade média dos colmos por hectare, para as variedades RB835486, RB867515, RB931530, RB93509 e SP791011, com os dados da Estação Presidente Prudente, para os dois tipos de solos avaliados: argissolo e latossolo, para a região do Oeste Paulista – SP, no período de 10 anos, apresentase na figura 30. Observa-se que a variedade RB98509, no tipo de solo argissolo, no período de 2004 a 2010, foi o que apresentou maior produtividade com valores próximos a 140 Mg ha<sup>-1</sup>. De forma similar, esta mesma variedade destacou sua produção de colmos por hectare no solo latossolo, no mesmo ano, no caso do argissolo, apenas superou as 130 Mg ha<sup>-1</sup>. Em segundo lugar, destacou o comportamento da variedade RB867515 com uma maturação média, que apresentou elevada produtividade superior aos 120 Mg ha<sup>-1</sup>, nos dois tipos de solo durante todos os períodos de avaliação. Finalmente, as variedades SP791011, RB931530 e a RB835486 apresentaram, em todos os cenários avaliados, a menor produtividade de colmos por hectare com valores médios de produtividade entre 60 e 85 Mg ha $^{-1}$ .

Figura 30- Produtividade de colmo em Mg ha<sup>-1</sup>, para a variedades RB835486, RB867515, RB931530, RB93509 e SP791011, com os dados da Estação Presidente Prudente, nos solos argissolo e latossolo, para a região do Oeste Paulista – SP, no período de 10 anos.

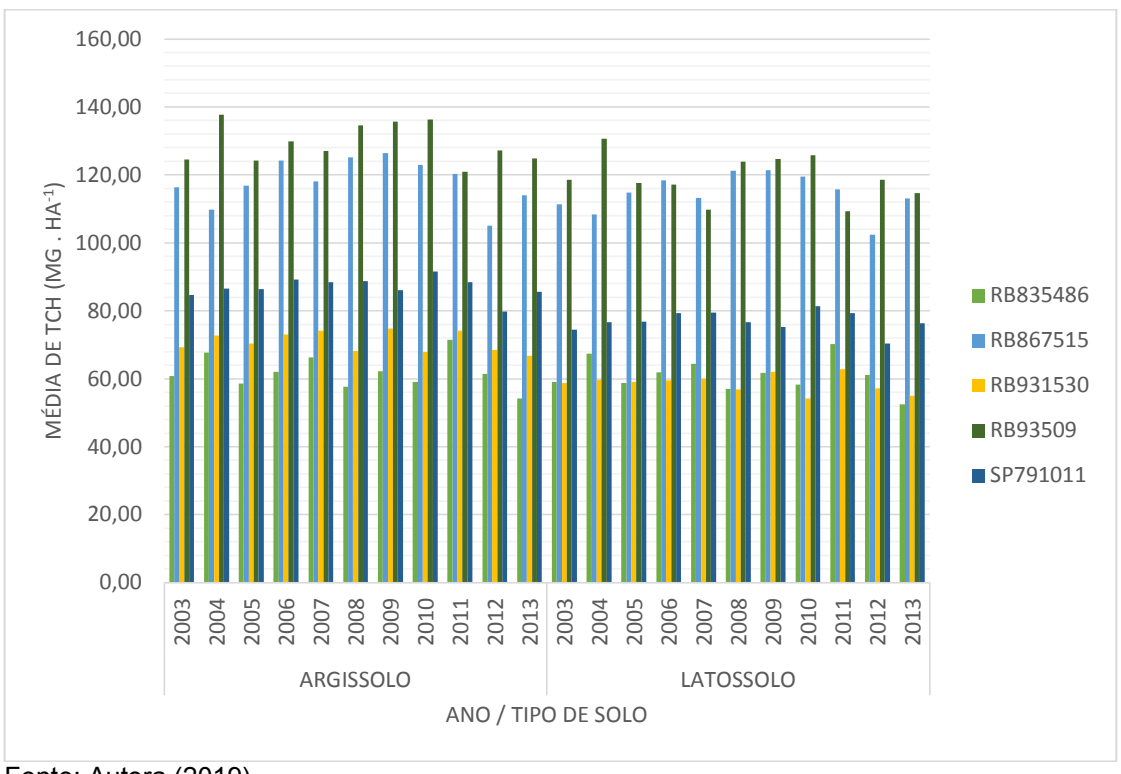

Fonte: Autora (2019).

Na figura 31, apresenta-se relação entre a Açúcar Total Recuperável, como indicador da qualidade da cana-de-açúcar na Usina expressa em  $Kg.Mg^{-1}$  versus Açúcar Total Recuperável das variedades RB835486, RB867515, RB931530, RB93509 e SP791011, com os dados da Estações Ivinhema, Londrina, Presidente Prudente, Maringá, nos solos argissolo e latossolo, para a região do Oeste Paulista – SP, no período de 10 anos.

Observa-se que a variedade RB867515 apresentou o maior valor de ATR no ano 2004, seguida das variedades RB93509, RB835486, SP791011, RB931530. Posteriormente, notou-se uma queda na produtividade de todas as variedades, a partir do ano de 2005, atingindo o valor mínimo de ATR, no ano de 2009. Finalmente, só no ano de 2011 se observou uma recuperação desta variável em todas as variedades analisadas, com valores próximos a 145 Kg.Mg<sup>-1</sup>.

Figura 31- Acúcar Total Recuperável da Usina em kg.Mg<sup>-1</sup> versus Acúcar Total Recuperável das variedades RB835486, RB867515, RB931530, RB93509 e SP791011, com os dados da Estações Ivinhema, Londrina, Presidente Prudente, Maringá nos solos argissolo e latossolo, para a região do Oeste Paulista – SP, no período de 10 anos.

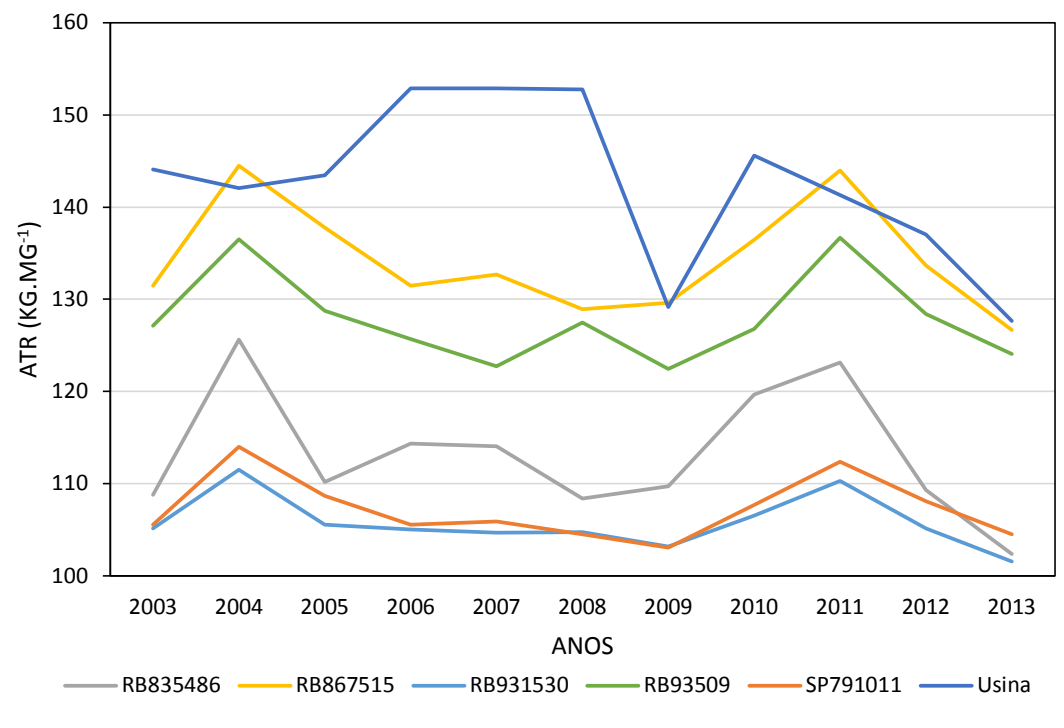

Fonte: Autora (2019).

## **5 CONCLUSÕES**

Nas condições em que foram realizadas as simulações, para estimar a produtividade com os cultivares de cana-de-açúcar, no Oeste Paulista, mediante a utilização do modelo DSSAT/CANEGRO, podem-se estabelecer as seguintes conclusões:

A maior produtividade colmos atingida pela variedade RB93509, com valores de 125 Mg ha<sup>-1</sup>, em Presidente Prudente, 120 Mg ha<sup>-1</sup>, em Ivinhema, e 110 Mg ha<sup>-1</sup>, em Londrina e Maringá.

Os resultados obtidos com diferentes condições climáticas mostram que a variedades RB93509 e RB867515 no tipo de solo argissolo, no período de 2008 a 2010, foram as que apresentaram maior produtividade com valores superiores a 120 Mg ha<sup>-1</sup>, e as variedades RB931530 e a RB835486 apresentaram, em todos os cenários avaliados, a menor produtividade de colmos por hectare, com valores médios de produtividade entre 40 e 70 Mg ha $^{-1}$ .

O modelo DSSAT permitiu simular as produtividades de cana-de-açúcar estabelecer comparações com os dados gerados pela usina, possibilitando avaliarse o comportamento das variáveis consideradas na simulação, sendo que a variedade RB867515, apresentou o maior valor de ATR no ano 2004, com uma queda na produtividade de todas as variedades, a partir do ano de 2005, atingindo o valor mínimo de ATR no ano de 2009, observando-se recuperação desta variável em todas as variedades analisadas com valores próximos a 145 kg Mg<sup>-1</sup>, estimada para as condições apresentadas no ano de 2011.

# **REFERÊNCIAS**

AGUIAR, A. T. E. *et al*. **Instruções agrícolas para as principais culturas econômicas**. 7. ed. Campinas: Instituto Agronômico, 2014. 452 p. (Boletim IAC, n. 200)

ALLEN, R. G. *et al*. Crop Evapotranspiration-Guidelines for computing crop water requirements-FAO Irrigation and drainage paper 56. **FAO**, Rome, v. 300, n. 9, p. D05109, 1998.

BARROS, A. C. *et al.* Parametrização do modelo DSSAT/CANEGRO para variedades de cana-de-açúcar em Alagoas. **Revista Brasileira de Agricultura Irrigada**, v. 10, n. 3, p. 631-639, 2016.

BARROS, A. C. **Utilização do modelo CANEGRO para estimativa da produtividade de cana-de-açúcar irrigada em diferentes regiões do Brasil**. 2011. Tese (Doutorado em Irrigação e Drenagem) - Escola Superior de Agricultura Luiz de Queiroz, Universidade de São Paulo, Piracicaba, 2011.

BEREZUK, G. A.; SANT'ANNA NETO, J. L. Eventos climáticos extremos no oeste paulista e norte do Paraná, nos anos de 1997, 1998 e 2001. **Revista Brasileira de Climatologia**, v. 2, p. 9-22, 2001.

BOIN, M. N. **Chuvas e erosões no oeste paulista:** uma análise climatológica aplicada. [*S.l*.]: Universidade Estadual Paulista, 2000.

BRASIL. Ministério de Minas e Energia, Empresa de Pesquisa Energética. **Plano decenal de expansão de energia 2019.** Brasília: MME/EPE, 2010. 2 v.

CONAB. **Acompanhamento da safra brasileira de cana-de-açúcar,** v. 5, Safra 2018/19, n. 2 - Segundo levantamento, Brasília, agosto 2018. p. 1-86. Disponível em: https:// file:///C:/Users/angel/Downloads/BoletimZCanaZ2ZLevantamentoZ18- 19%20(1).pdf. Acesso em: 20 set. 2018.

DAROS, E.; OLIVEIRA, R. A.; BARBOSA, G. V. S. (org.) **45 anos de variedades RB de cana-de-açúcar:** 25 anos de Ridesa. Curitiba: Graciosa, 2015. Disponível em: [https://docs.wixstatic.com/ugd/097ffc\\_96da199c42e04e64baa981fff181f245.pdf.](https://docs.wixstatic.com/ugd/097ffc_96da199c42e04e64baa981fff181f245.pdf) Acesso em: 20 fev. 2018.

FUSHIMI, M.; NUNES, J. O. R. Geomorfologia do município de Presidente Prudente-SP, Brasil. **Revista Geográfica de América Central**, v. 2, p. 1-16, 2011.

FUSHIMI, M.; NUNES, J. O. R. Principais classes de solos do município de Presidente Prudente - SP: identificação e caracterização. **Boletim Goiano de Geografia**, v. 32, n. 1, p. 45-58, 2012.

HONDA, S. C. A. L.; ALVES, V. C. Alternativa na redução de enchentes no parque do povo em Presidente Prudente-SP. **Periódico Técnico e Científico Cidades Verdes**, v. 5, n. 11, set. 2017. Disponível em:

[http://dx.doi.org/10.17271/2317860451120171315ie](http://dx.doi.org/10.17271/2317860451120171315)w/1315. Acesso em: 09 Jan. 2019.

IBGE. **O censo entra no campo**: o IBGE e a história dos recenseamentos agropecuários. Disponível em:

[https://biblioteca.ibge.gov.br/visualizacao/livros/liv91157.pdf.](https://biblioteca.ibge.gov.br/visualizacao/livros/liv91157.pdf) Acesso em: 20 fev. 2018.

INMAN-BAMBER, N. G. A growth model for sugar-cane based on a simple carbon balance and the CERES-Maize water balance A growth model for sugar-cane based on a simple carbon balance and the CERES · Maize water balance. **Journal of Plant and Soil**, v. 9, n. 2, p. 37–41, 1991.

INMAN-BAMBER, N. G.; KIKER, G. **CANEGRO** 3.10. DSSAT version. 1997. v. 3. p.1998.

JONES, C. A. *et al.* **AUSCANE-Simulation of Australian sugarcane with** EPIC. 1989.

JONES, C. A.; KINIRY, J. R.; DYKE, P. T. CERES-Maize: **A simulation model of maize growth and developmen**t. [*S.l*.]: Texas A& M University Press, 1986.

INMET. **Banco de dados meteorológicos para ensino e pesquisa**. 2018. Disponível em: Disponível em:

https://docs.wixstatic.com/ugd/097ffc\_e328a69f7b78434088b21262cab3c75f.pdf Acesso em: 20 fev. 2017. Acesso em: 20 fev. 2017.

KEATING, B. *et al.* Modelling sugarcane production systems I. Development and performance of the sugarcane module. **Field Crops Research**, v. 61, n. 3, p. 253– 271, 1999.

LIU, D. L.; KINGSTON, G. **QCANE:** a simulation model of sugarcane growth and sugar accumulation. Research and modelling approaches to assess sugarcane production opportunities and constrains. St. Lucia: University of Queensland, 1995. p. 25–29.

MANZATTO, C. V. *et al.* **Zoneamento agroecológico da cana-de-açúcar:** expandir a produção, preservar a vida, garantir o futuro. Rio de Janeiro: Embrapa Solos, 2009. 55 p. (Documentos / Embrapa Solos, 110).

MARIN, F. R. **Arvore do conhecimento cana-de-açúcar**. Brasília: EMBRAPA, [2007]. Disponível em: http://www.agencia.cnptia.embrapa.br/gestor/cana-deacucar/arvore/CONTAG01\_42\_1110200717570.html. Acesso em: 29 jan. 2018.

MARIN, F. R. *et al.* Parameterization and evaluation of predictions of DSSAT/CANEGRO for Brazilian sugarcane. **Agronomy Journal**, v. 103, n. 2, p. 304–315, 2011.

MARTINÉ, J.-F**. Modélisation de la production potentielle de la canne à sucre en zone tropicale, sous conditions thermiques et hydriques contrastées**. 131 f. Thèse de doctorat : Agronomie : Institut national agronomique Paris-Grignon, 2003.

MEGGINSON, L. C.; MOSLEY, D.; PIETRI JUNIOR, H. P. **Administração:** conceitos e aplicações. São Paulo: Harbra, 1986.

NASSIF, D. S. P. *et al*. Parametrização e avaliação do modelo DSSAT/Canegro para variedades brasileiras de cana-de-açúcar. **Pesquisa Agropececuária Brasileira**,

Brasília, v. 47, n. 3, p. 311-318, mar. 2012. Disponível em: http://www.scielo.br/scielo.php?script=sci\_arttext&pid=S0100-204X2012000300001&lng=en&nrm=iso. Acesso em: 29 jan. 2018. [http://dx.doi.org/10.1590/S0100-204X2012000300001.](http://dx.doi.org/10.1590/S0100-204X2012000300001)

NUNES JUNIOR, D. F.; SHOUCHANA. 1984. Determinação do valor econômico de variedades de cana-de-açúcar em função das épocas de corte e das distâncias da usina. Copersucar. **Boletim Técnico Copersucar**, Piracicaba, n. 25, 1984.

OLIVEIRA, J. B. *et al.* **Mapa de solos do Estado de São Paulo**. Campinas: IAC/EMBRAPA.1999. Mapa, escala 1:500.000. Disponível em: http://www.iac.sp.gov.br/solossp/. Acesso em: 29 mar. 2018.

OLIVEIRA, R. A. E. D.; HOFFMANN, H. P. (org.) **Liberação nacional de variedades RB de cana-de-açúcar organizadores**. Curitiba: Graciosa, 2015. Disponível em:

[https://docs.wixstatic.com/ugd/097ffc\\_630ca4e433634264a1315ef02f4fb1d5.pdf](https://docs.wixstatic.com/ugd/097ffc_630ca4e433634264a1315ef02f4fb1d5.pdf) Acesso em: 20 jan. 2018.

QUARESMA, C. C.; PEREZ FILHO, A. P. Relações entre uso e ocupação das terras, ampliação de areais e redução da biodiversidade do cerrado em solos arenosos do estado de São Paulo. In: SEMINÁRIO LATINO AMERICANO DE GEOGRAFIA FÍSICA 6.; SEMINÁRIO IBERO AMERICANO DE GEOGRAFIA FÍSICA. 2., 2010. Lisboa. **Anais** [...]. Lisboa: Universidade de Coimbra, 2010.

RIDESA. **Catálogo nacional de variedades "RB" de cana-de-açúcar.** Curitiba, 2010. Disponível em:

[https://docs.wixstatic.com/ugd/097ffc\\_e328a69f7b78434088b21262cab3c75f.pdf](https://docs.wixstatic.com/ugd/097ffc_e328a69f7b78434088b21262cab3c75f.pdf) Acesso em: 20 fev. 2017.

RITCHIE, J. T. Soil water balance and plant water stress. In: Understanding options for agricultural production. Dordrecht: Springer, 1998. p. 41-54.

ROSSI, M. **Mapa pedológico do estado de São Paulo**: revisado e ampliado. Campinas-SP: São Paulo: Instituto Florestal, 2017. v.1.

SANTA, L.; NETO, A. **Eventos climáticos extremos no oeste paulista e norte**. Oct. 2015.

SCARPARI, M. S.; BEAUCLAIR, E. G. F. Sugarcane maturity estimation through edaphic-climatic parameters. **Science Agricola**, Piracicaba, v. 61, n. 5, p. 486-491, oct. 2004. Disponível em: http://dx.doi.org/10.1590/S0103-90162004000500004. Acesso em: 29 jan. 2018.

SINGELS, A.; BEZUIDENHOUT, C. N. A new method of simulating dry matter partitioning in the Canegro sugarcane model. **Field Crops Research**, v. 78, n. 2/3, p. 151-164, 2002.

SINGELS, A.; JONES, M.; VAN DER BERG, M. **DSSAT v.4.5 DSSAT/CANEGRO**: sugarcane plant module: scientific documentation. Mount Edgecombe: International Consortium for Sugarcane Modeling: South African Sugarcane Research Institute, 2008. 34p.

VILLEGAS, F. D. *et al.* CASUPRO: **An industry-driven sugarcane model**: ASABE Paper No. 053025.St. Joseph, MIASAE, 2005. Disponível em: [http://elibrary.asabe.org/abstract.asp?aid=19062&t=5.](http://elibrary.asabe.org/abstract.asp?aid=19062&t=5) Acesso em: 20 fev. 2018.

XAVIER, A. C.; KING, C. W.; SCANLON, B. R. Daily gridded meteorological variables in Brazil (1980-2013). **International Journal of Climatology**, v.36, n. 6, p. 2644–2659, 2016.